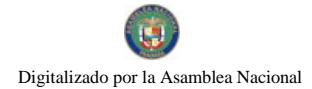

Gaceta Oficial Digital, martes 20 de enero de 2009

# **GACETA OFICIAL**  $\overline{\mathbf{z}}$ **DIGITAL**

Año CV

Panamá, R. de Panamá martes 20 de enero de 2009

Nº 26205

**CONTENIDO** 

**ASAMBLEA NACIONAL** Ley N° 9

(De lunes 19 de enero de 2009)

"OUE ADICIONA EL ARTÍCULO 1172-W (TRANSITORIO) AL CÓDIGO FISCAL, PARA AUTORIZAR LA ACUÑACIÓN DE MONEDAS CONMEMORATIVAS AL CENTENARIO DEL BANCO NACIONAL DE PANAMÁ. Y DICTA OTRAS DISPOSICIONES".

MINISTERIO DE DESARROLLO AGROPECUARIO

Resuelto Nº DAL-12-ADM-2008 (De miércoles 5 de marzo de 2008)

<u>"POR EL CUAL SE DECLARA LA PENÍNSULA DE AZUERO Y PARTE SUR DE LA PROVINCIA DE</u> VERAGUAS, COMO ÁREA LIBRE DE LA MOSCA DEL MEDITERRÁNEO"

> AUTORIDAD AERONÁUTICA CIVIL Resolución de Junta Directiva Nº 033

(De miércoles 10 de diciembre de 2008)

"POR MEDIO DE LA CUAL SE DEROGAN LAS RESOLUCIONES No. 050ID DE 23 DE MAYO DE 1986, No. 013JD DE 19 DE FEBRERO DE 1998 Y LA No. 060JD DE 28 DE JULIO DE 1998 Y SE ACTUALIZA EL RÉGIMEN<br>DE TASAS Y CANONES SOBRE ARRENDAMIENTO Y EXPLOTACIÓN COMERCIAL, EN LOS LOCALES Y ESPACIOS UBICADOS EN LOS AEROPUERTOS ADMINISTRADOS POR LA AUTORIDAD AERONÁUTICA CIVIL".

**AUTORIDAD NACIONAL DEL AMBIENTE** 

Resolución Nº AG-0987-2008 (De lunes 17 de noviembre de 2008)

"POR MEDIO DE LA CUAL SE DEJA SIN EFECTO EL COBRO DE INSPECCIONES ANUALES NO REALIZADAS POR LA ANAM A LOS USUARIOS CON CONTRATO DE CONCESION PARA EL USO DE AGUAS".

> **AUTORIDAD MARITIMA DE PANAMA** Resolución Nº DGPIMA-001-2008 (De lunes 24 de noviembre de 2008)

"POR LA CUAL SE ADOPTA EL NUEVO FORMATO DE "CARTA DE ATRAQUE" Y EL DE "CARTA DE ATRAQUE YATES" QUE A PARTIR DE LA FECHA UTILIZARÁN, POR LA VÍA ELECTRÓNICA, TODOS LOS AGENTES RELACIONADOS AL TRÁFICO DE NAVES Y YATES EN PANAMÁ"

> **CONSEJO MUNICIPAL DE LOS SANTOS** Acuerdo Nº 27 (De jueves 2 de octubre de 2008)

<u>"POR EL CUAL SE ESTABLECE UNA NUEVA TABLA DE IMPUESTOS Y TASAS EN LOS RENGLONES</u> 1-2-4-2-(21) REFRENDO DE DOCUMENTOS Y EL 1-1-2-8-(04) EDIFICACIONES Y REEDIFICACIONES PARA EL DISTRITO DE LOS SANTOS".

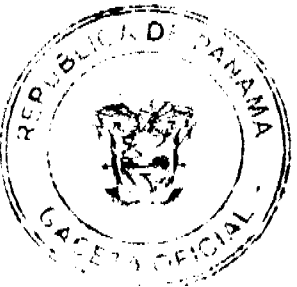

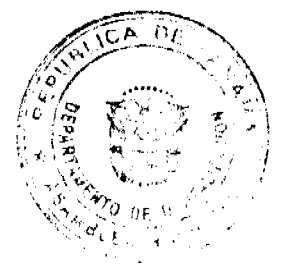

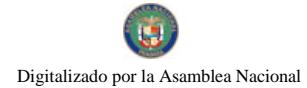

Gaceta Oficial Digital, martes 20 de enero de 2009

 $\overline{2}$ 

# CONSEJO MUNICIPAL DE BUGABA / CHIRIOUÍ Acuerdo Municipal Nº 39 (De jueves 21 de junio de 2007)

"POR MEDIO DEL CUAL EL CONSEJO MUNICIPAL DE BUGABA, SOLICITA AL MINISTERIO DE ECONOMIA Y FINANZAS, DIRECCION DE CATASTRO Y BIENES PATRIMONIALES, QUE LOS TERRENOS NACIONALES OUE CONSTITUIAN PARTE DE LAS SERVIDUMRES, DEL FERROCARRIL DE CHIRIQU, SEAN TRASPASADAS AL MUNICIPIO DE BUGABA, PARA QUE A SU VEZ ESTE LAS PUEDA TRANSFERIR A LAS **JUNTAS COMUNALES RESPECTIVAS"** 

> **CONSEJO MUNICIPAL DE ATALAYA / VERAGUAS** Acuerdo Nº 71 (De martes 14 de octubre de 2008)

<u>"POR MEDIO DEL CUAL SE DEROGAN TODOS LOS A<mark>CUERDOS RE</mark>LACIONADOS CON LOS IMPUESTOS.</mark></u> TASAS. DERECHOS Y CONTRIBUCIONES Y SE ADOPTA EL NUEVO REGIMEN IMPOSITIVO PARA EL MUNICIPIO DE ATALAYA".

**AVISOS / EDICTOS** 

 $_{\text{LEY}}$   $q$ De 19 de entre d' de 2009

Que adicions el artículo 1172-W (transitorio) al Cádigo Fiscel, para autorizar la acuñación de monedas conmemorativas al Centenario del Banco Nacional de Pauamá, y dicta otras disposicienes

> LA ASAMBLEA NACIONAL DECRETA:

Artículo 1. Se adiciona el artículo 1172-W (transitorio) al Código Fiscal, así:

Artículo 1172-W (transitorio). Se crean, durante el año 2009 y por una sola vez, monedas de cobre y niquel de cincuenta centésimos de balboa (B/.0.50) para conmemorar el Centenario del Barsoo Nacional de Panamá, institución que ha contribuído, durante sus cien años de existencia, al desarrollo y crecimiento de la economía del país.

Cada moneda tendrá un diámetro de treinta milímetros con sesenta y un centésimos de milímetro (30.61 mm) y un peso de once gramos con treinta y cuatro centósimos de gramo (11.34). La capa exterior será una aleación de setenta y cinoo por ciento (75%) de cobre y veinticinco por ciento (25%) de niquel, y el centro-será totalmente de cobre.

La moneda conmemorativa al Cantenario del Banco Nacional de Panamá tendrá, en el anverso, en el centro, el diseño del edificio de la Casa Mátriz del Banco Nacional de Panamá; en el borde superior, el nombre BANCO NACIONAL DE PANAMÁ; en el borde inferior, la frase CINCUENTA CENTESIMOS. DE BALBOA; debajo del diseño del edificio, centrada, la inscripción 1904-2004, y al lado izquierdo superior, la palabra CENTENARIO. En el reverso de la moneda, en el centro, llevará el Escudo de Armas de la República; en el contorno de la partitustipitator; la frase "República de Panamá", y en la parte inferior, al año 2009, en cifras. El boudo de esta moneda zerá estriado.

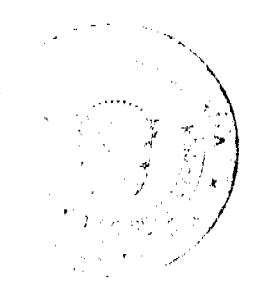

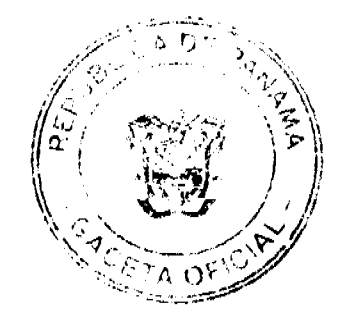

Estas monedas podrán tener variaciones en diámetro y peso, dentro de un límite o margen de tolerancia que, en ningún caso, podrá sobrepasar el cinco por ciento (5%) de las especificaciones aqui señaladas.

Esta acuñación consistirá en cuatro millones de monedas de calidad corriente y dos mil monedas de calidad de prueba.

Artículo 2. No obstante lo scñalado en el artículo anterior, se faculta al Ministerio de Economía y Finanzas para determinar un diseño y contenido artístico distinto, siempre que mantenga una imagen alusiva al Centenario del Banco Nacional de Panamá, así como para negociar las características y la cantidad de dichas monedas dentro del total autorizado y aplicar las medidas conducentes al cumplimiento de esta Ley.

Artículo 3. Las monedas conmemorativas descritas en esta Ley tendrán la condición de moneda de curso legal que se otorga a las monedas nacionales.

Artículo 4. El señoreaje por la acuñación de estas monedas se depositará en la Cuenta 210 del Presupuesto del Estado, a favor del Tesoro Nacional.

Artículo 5. La presente Ley adiciona el artículo 1172-W (transitorio) al Código Fiscal.

Artículo 6. Esta Ley comenzará a regir desde su promulgación.

# COMUNIQUESE Y CÚMPLASE.

Proyecto 463 de 2008 aprobado en tercer debato en el Palacio Justo Arosemena, ciudad de Panamá, a los 3/ días del mes de diciembre del año dos mil ocho.

El Socreta Carlo:

ÓRGANO EJECUTIVO NACIONAL. PRBSIDENCIA DE LA REPÚBLICA. PANAMÁ, REPÚBLICA DE PANAMÁ, DE 19 DE 1024 DE 2009.

**MARTIN TORRUOS ESPATO** Presidente de la República

Durac W

HECTOR E. ALEXANDER H. Ministro de Economía y Finanzas

MINISTERIO DE DESARROLLO AGROPECUARIO

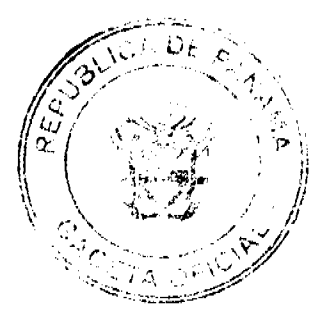

 $\overline{3}$ 

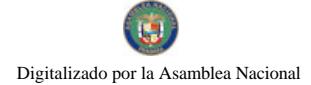

#### Gaceta Oficial Digital, martes 20 de enero de 2009

# RESUELTO Nº DAL -12- ADM-2008, PANAMÁ 5 DE MARZO DE 2008

### EL MINISTRO DE DESARROLLO AGROPECUARIO.

### en uso de sus facultades legales,

# CONSIDERANDO:

Que la Ley 12 de 25 de enero de 1973, establece que es función del Ministerio de Desarrollo Agropecuario, reglamentar y adoptar medidas de control sanitario, relacionadas con la producción agropecuaria del país y aplicar las sanciones correspondientes a los infractores de las mismas

Que la República de Panamá mediante la Ley Nº 9 de 1992, aprobó la Convención Internacional de Protección Fitosanitaria (CIPF), y que mediante la Ley 46 de 27 de noviembre de 2006 se aprobó el nuevo texto revisado de la CIPF (1997), la cual responde a la Organización de las Naciones Unidas para la Agricultura y la Alimentación (FAO).

Que la Convención Internacional de Protección Fitosanitaria (CIPF) tiene como finalidad actuar, conjuntamente entre las partes contratantes, y de manera eficaz para prevenir la introducción y diseminación de plagas de plantas y productos vegetales, así como promover medidas apropiadas para combatirlas.

Que las Normas Internacionales para Medidas Fitosanitarias NIMF No.4 "Requisitos para el establecimiento de áreas libres de plaga y NIMF No. 26 " Establecimiento de áreas libres de plagas para moscas de la fruta (Tephritidae), y la NIMF nº 10 "Requisitos para el establecimiento de lugares de producción libres de plagas y sitios de producción libres de plagas", de la Convención Internacional de Protección Fitosanitaria (CIPF), determinan las directrices para la declaración de Áreas Libres de Plaga.

Que el Resuelto Ministerial DAL 020-ADM-2006, de 4 de abril de 2006, establece los requisitos para el establecimiento, mantenimiento y uso de las Areas Libres de Plagas, y el Resuelto Ministerial DAL-021-ADM-2006, de 4 de abril de 2006, aprueba el reglamento que define los requisitos para el establecimiento, mantenimiento y verificación de Areas, Lugares y Sitios de producción libres de Mosca del Mediterráneo (Ceratitis capitata Wied), en el territorio nacional.

Que es interés del Gobierno Nacional, a través del Ministerio de Desarrollo Agropecuario, propiciar la disponibilidad de oportunidades para el desarrollo de cultivos de plantas y productos vegetales de exportación, en la península de Azuero y parte sur de la provincia de Veraguas, permitiendo diversificar la agricultura en pro del desarrollo económico y social de su población y la economía del país.

Que se hace necesario declarar la península de Azuero y parte sur de la provincia de Veraguas como Área Libre de Mosca del Mediterráneo, para que sea considerada como una medida equivalente a otras medidas fitosanitarias adicionales que quisieran exigir otras partes contratantes y lograr de ellas, el reconocimiento de esta área libre; facilitando las exportaciones de plantas y productos vegetales.

Que corresponde a la Dirección Nacional de Sanidad Vegetal, declarar y mantener Áreas libres de Plagas, para ello, ha establecido y mantiene en operación un programa de trabajo y un sistema de vigilancia fitosanitaria, para moscas de la fruta, con resultados negativos a la presencia de la Mosca del Mediterráneo, en la península de Azuero y parte sur de la provincia de Veraguas.

Que la Dirección Nacional de Sanidad Vegetal, en cumplimiento con la reglamentación nacional e internacional, tiene que declarar oficialmente para su reconocimiento, las áreas, lugares y sitios de producción libres de Mosca del mediterráneo.

Que luego de las consideraciones antes expuesta,

#### **RESUELVE:**

PRIMERO: Declarar la península de Azuero y parte sur de la provincia de Veraguas, como Área Libre de la Mosca del Mediterráneo (Ceratitis capitata Wied), para que reciba el reconocimiento de las instancias y organismos que corresponda; de modo que se facilite la comercialización de plantas y productos vegetales de exportación.

ARTÍCULO 1: La península de Azuero y parte sur de la provincia de Veraguas, declarada como Área Libre de la Mosca del Mediterráneo (Ceratitis Capitata Wied), estará comprendida entre los límites siguientes:

Norte: El cauce del río Santa María, desde su desembocadura en el Golfo de Parita hasta el Puente en la Vía Interamericana, continúa a lo largo de la vía Interamericana hasta el puente del río Cuvivora en Santiago, siguiendo el cauce de este río hasta su desembocadura en el Golfo de Montijo.

Sur: Océano Pacífico

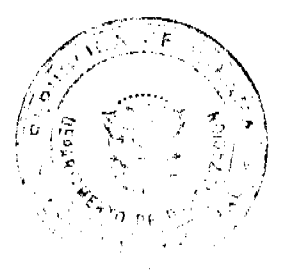

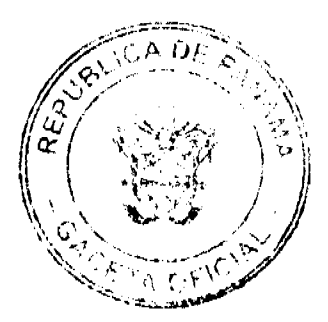

#### Gaceta Oficial Digital, martes 20 de enero de 2009

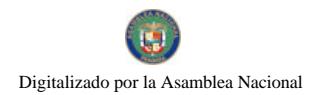

Este: Bahía de Parita

No 26205

Oeste: Golfo de Montijo.

ARTÍCULO 2: La Dirección Nacional de Sanidad Vegetal, en coordinación con la Dirección Ejecutiva de Cuarentena Agropecuaria y las Direcciones de Servicios Agropecuarios que están dentro de las zonas de influencia de la Península de Azuero y parte Sur de la provincia de Veraguas, aplicaran las medidas fitosanitarias que sean necesarias para mantener el estatus de Área Libre de la Mosca del Mediterráneo.

ARTÍCULO 3: La Dirección Nacional de Sanidad Vegetal en coordinación con la Dirección Ejecutiva de Cuarentena Agropecuaria del Ministerio de Desarrollo Agropecuario, determinarán la ubicación y cantidad de los puestos de cuarentena interna en los puntos de ingreso a la Península de Azuero y parte Sur de la Provincia de Veraguas.

ARTÍCULO 4: La Dirección Ejecutiva de Cuarentena Agropecuaria deberá implementar la cuarentena interna contra la Mosca del Mediterráneo (Ceratitis capitata Wied.), con el objetivo de aplicar las medidas fitosanitarias pertinentes, para proteger la península de Azuero y parte sur de la provincia de Veraguas, como Área Libre de esta plaga.

ARTÍCULO 5: La Dirección Nacional de Sanidad Vegetal y los agroexportadores, deberán proporcionar los recursos económicos y logísticos que permitan mantener permanentemente el programa de trabajo y trampeo de seguimiento en la península de Azuero y parte sur de la provincia de Veraguas, declarada como Área Libre de la Mosca del Mediterráneo.

ARTÍCULO 6: La Dirección Nacional de Sanidad Vegetal, conjuntamente con las Direcciones Ejecutivas Regionales que integran la zona declarada, referidas en el artículo 1, son las responsables de mantener los registros actualizados de los resultados del programa de trabajo y trampeo de seguimiento.

SEGUNDO: Las disposiciones contenidas en el presente Resuelto son de estricto cumplimiento.

TERCERO: El presente Resuelto deberá ser notificado a través de los medios aprobados para tal fin, a las demás instancias y organismos correspondientes en cumplimiento de la Convención Internacional de Protección Fitosanitaria.

CUARTO: El presente Resuelto empezará a regir a partir de su promulgación en la Gaceta Oficial.

**COMUNIQUESE Y PUBLIQUESE** 

### GUILLERMO A. SALAZAR N.

Ministro

ADONAL RÍOS S.

Viceministro

# RESOLUCIÓN DE JUNTA DIRECTIVA Nº 033

### (De 10 de diciembre del 2008)

"Por medio de la cual se derogan las Resoluciones No. 050JD de 23 de mayo de 1986, No. 013JD de 19 de febrero de 1998 y la No. 060JD de 28 de julio de 1998 y se actualiza el Régimen de Tasas y Cánones sobre Arrendamiento y Explotación Comercial, en los locales y espacios ubicados en los acropuertos administrados por la Autoridad Aeronáutica Civil"

### LA JUNTA DIRECTIVA DE LA AUTORIDAD AERONÁUTICA CIVIL

### En uso de sus facultades legales y;

### **CONSIDERANDO:**

Que el artículo 1 de la Ley 22 de 29 de enero de 2003, establece que la Autoridad Aeronáutica Civil (AAC) es una entidad autónoma del Estado, con personería, jurídica, patrimonio y recursos propios y autonomía en su régimen interno, capaz de adquirir derechos, contraer obligaciones, administrar sus bienes y gestionar sus recursos, los que deberá invertir únicamente en el cumplimiento de sus fines legales.

Que conforme al Artículo 3 de la Ley 22 del 29 de enero de 2003, en su acápite 20, son funciones específicas y privativas de la Autoridad Aeronáutica Civil, fijar, cobrar y percibir las tasas y tarifas, derechos y rentas que correspondan por los servicios que preste o suministre y por el uso de sus facilidades, previa aprobación de la Junta Directiva.

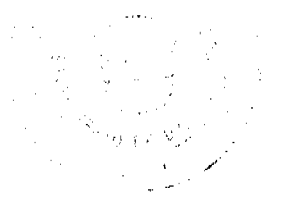

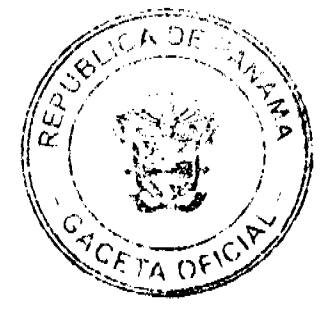

#### Gaceta Oficial Digital, martes 20 de enero de 2009

Que la Autoridad Aeronáutica Civil ha reflejado un aumento en sus costos de operación para el adecuado mantenimiento de los espacios concesionados dentro de los Aeropuertos Administrados por la Autoridad Aeronáutica Civil

Que las modificaciones a los cánones de arrendamiento de las áreas concesionadas en los aeropuertos administrados por la Autoridad Aeronáutica Civil, tienen la finalidad de recuperar los costos operacionales que generan el funcionamiento, mantenimiento, vigilancia y modernización de las instalaciones aeroportuarias.

Que para el establecimiento de los montos propuestos se utilizó como base el estudio de costos de las Tasas y Tarifas Aeronáuticas y No Aeronáuticas por renglón, de cada una de las áreas concesionadas, preparado en el año 2006 por una Consultaria de la Organización de Aviación Civil Internacional (OACI).

Que corresponde a la Junta Directiva de la Autoridad Aeronáutica Civil aprobar las tasas, tarifas, derechos y rentas que proponga fijar el Director General. En consecuencia, la recuperación de costos a través del cobro por las concesiones que brinda la Autoridad Aeronáutica Civil.

# EN CONSECUENCIA,

# **RESUELVE:**

PRIMERO: Aprobar la modificación y actualización del Régimen de Tasas y Cánones sobre Arrendamiento y Explotación Comercial, en los locales y espacios ubicados en los aeropuertos administrados por la Autoridad Aeronáutica Civil.

SEGUNDO: Para efecto de la presente resolución se entiende que las áreas en concesión serán las siguientes:

Locales para oficinas de alquiler de autos (Mostrador): Área concesionada a las empresas de arrendamiento de autos en los aeropuertos administrados por la Autoridad Aeronáutica Civil.

Locales para oficina y atención al pasajero: Area concesionada a las compañías aéreas poseedoras de un Certificado de Explotación Aéreo Comercial vigente otorgado por la AAC de Panamá.

Locales para Comercio en General: Área concesionada a las empresas con licencia comercial para que desarrollen actividades comerciales autorizadas por la Autoridad Aeronáutica Civil.

Locales para Depósito y manejo de Carga (Compañías Aéreas): Área concesionada para el almacenaje de mercancías de las empresas áreas que desarrollen actividades de aviación en el aeropuerto.

Locales para Talleres de Mantenimiento: Área concesionada a empresa para la realización de trabajos técnicos aeronáuticos, de aeronaves y/o sus componentes de acuerdo a las habilitaciones y limitaciones establecidas en el Certificado de Explotación otorgado por la AAC de Panamá.

Área Techada: Espacio abierto de pavimento y techo, concesionado para la habilitación de zona para el estacionamiento de aeronaves privadas o comerciales. También puede ser habilitado para actividades aéreas tales como: trabajo aéreo, taller de mantenimiento, servicio de taxi aéreo, vuelos ejecutivos de acuerdo al Certificado de Explotación Aerocomercial.

Área abierta pavimentada: Espacio de pavimento concesionado para el establecimiento de actividad aeroportuaria privadas o comerciales en donde se pueden desarrollar actividades de aviación.

Area abierta no pavimentada: Espacio de terreno concesionado para el desarrollo de infraestructura tales como hangares, oficinas, depósitos y en donde se desarrollen proyectos de construcción para actividad aeroportuaria

Zona de combustible: Espacio de terreno asignado para el desarrollo e instalación de depósitos, instalaciones y equipos para combustibles, en el aeropuerto. Este canon incluye todo el espacio delimitado por razones de seguridad de las instalaciones.

TERCERO: Aprobar las sumas o el monto a pagar por el uso de los locales, áreas, etc, otorgadas en arrendamiento en el Aeropuerto Marcos A. Gelabert - Albrook y en los otros aeropuertos administrados por la Autoridad Aeronáutica Civil, destinados para oficinas, comercio, depósitos, edificaciones, y hangares, se calculará en base a un canon por metro cuadrado, mensual según lo que se establece a continuación:

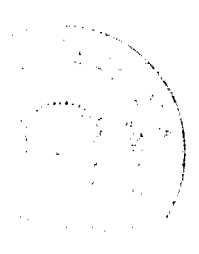

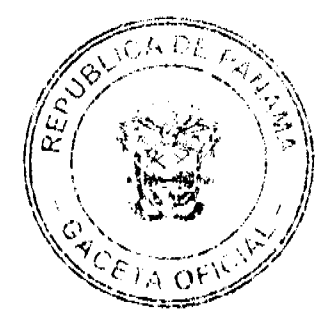

No 26205

# Gaceta Oficial Digital, martes 20 de enero de 2009

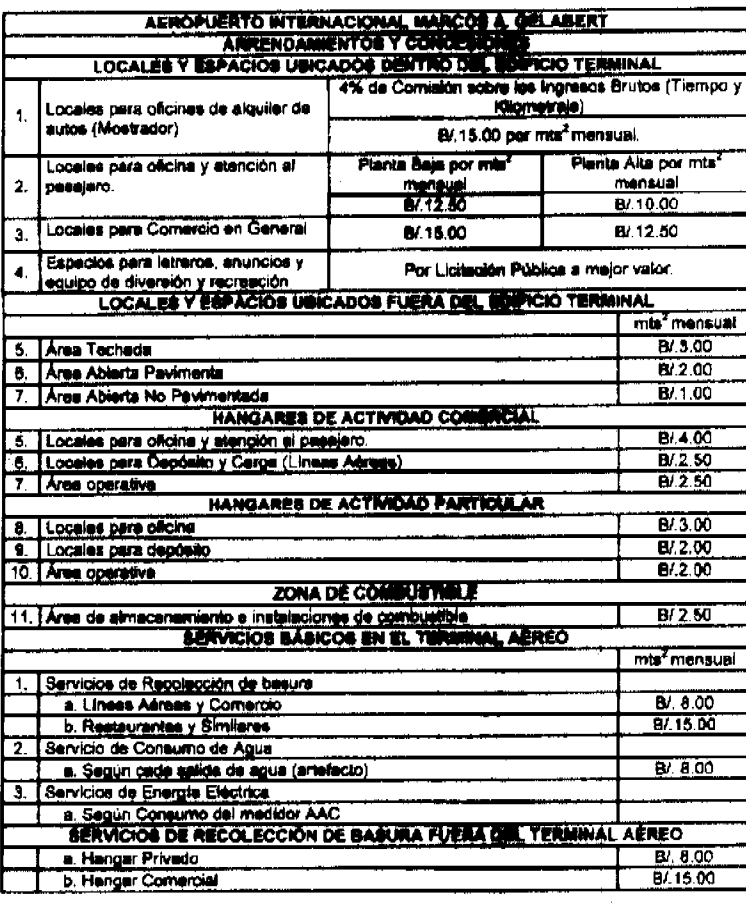

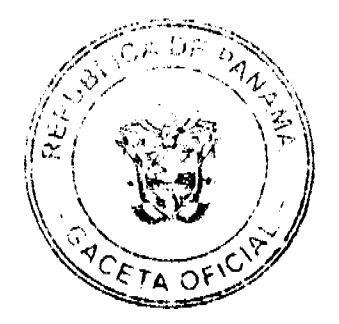

 $\bar{7}$ 

Gaceta Oficial Digital, martes 20 de enero de 2009

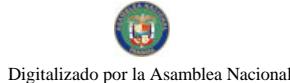

No 26205

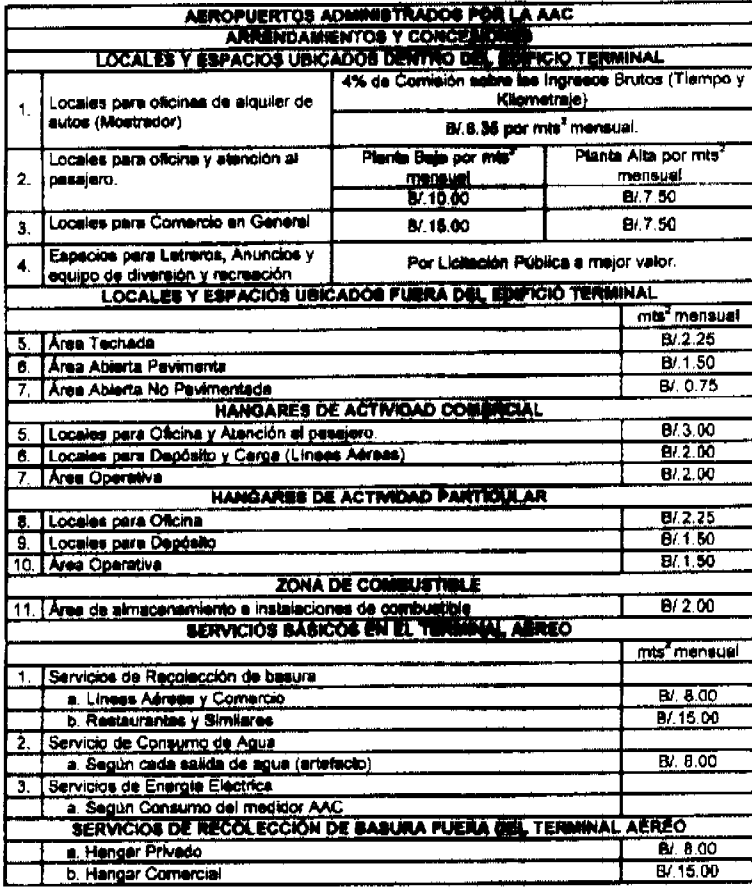

CUARTO: Todas las concesiones que involucren inversiones por parte de los arrendatarios, estarán sujetas a lo establecido en el Reglamento de reconocimiento de inversión de la Autoridad Aeronáutica Civil.

QUINTO: Para la identificación y movilización por las diferentes áreas de los terminales aéreos y con el objeto de tener un mejor control de la seguridad en las instalaciones de los Aeropuertos administrados por la Autoridad Aeronautica Civil, se expedirán los carnes de identificación de acuerdo con las tarifas que a continuación detallamos:

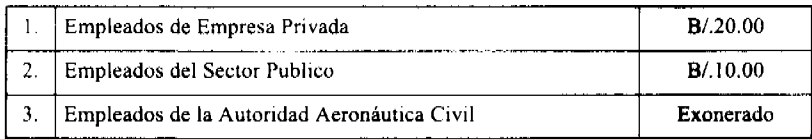

SEXTO: Esta Resolución estará sujeta a revisión anual de acuerdo a estudio de costos que prepare la Autoridad Aeronáutica Civil

SEPTIMO: Esta Resolución comenzará a regir a partir del 1 de febrero de 2009 y para tal fin debe ser publicada en la Gaceta Oficial.

OCTAVO: Esta Resolución deroga cualquier disposición que le sea contraria.

FUNDAMENTO LEGAL: Artículo 3 y numeral 20; artículo 7 numeral 6; artículo 21 numeral 7 de la Ley 22 de 29 de enero de 2003.

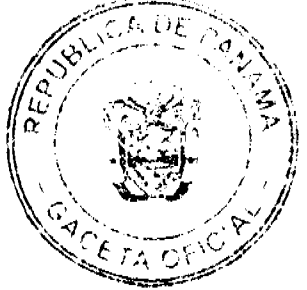

Gaceta Oficial Digital, martes 20 de enero de 2009

# **COMUNÍOUESE Y CÚMPLASE.**

Dado en la ciudad de Panamá, a los diez (10) días del mes de diciembre de dos mil ocho (2008).

# PRESIDENTE DE LA JUNTA DIRECTIVA

SECRETARIO DE LA JUNTA DIRECTIVA

# REPÚBLICA DE PANAMÁ

### AUTORIDAD NACIONAL DEL AMBIENTE

# ADMINISTRACIÓN GENERAL

### RESOLUCIÓN No. AG-0987-2008

Por medio de la cual se deja sin efecto el cobro de inspecciones anuales no realizadas por la ANAM a los usuarios con contrato de concesión para el uso de aguas.

La Suscrita Ministra en asuntos relacionados con la Conservación del Ambiente y Administradora General de la Autoridad Nacional del Ambiente, en pleno uso de las facultades a ella conferidas por la ley y

### **CONSIDERANDO**

Que la Constitución Política de la República de Panamá, establece como deber fundamental del Estado garantizar que la población viva en un ambiente sano y libre de contaminación, en donde el aire, el agua y los alimentos satisfagan los requerimientos para el desarrollo adecuado de la vida humana.

Que igualmente la Carta Magna, estipula que las concesiones para la utilización del agua, se inspirarán en el bienestar social y el interés público.

Que la Ley 41 de 1 de julio de 1998, General de Ambiente de la República de Panamá, crea la Autoridad Nacional del Ambiente como la entidad autónoma rectora del Estado en materia de recursos naturales y del ambiente, para asegurar el cumplimiento y aplicación de las leyes los reglamentos y la política nacional del ambiente.

Que son atribuciones de la Administradora General de la Autoridad Nacional del Ambiente, otorgar concesiones de bienes del Estado en materia de recursos naturales renovables.

Que tal y como lo establece el artículo 7, numeral 5 de la Ley 41 de 1998, es atribución de la ANAM el emitir las resoluciones y las normas técnicas y administrativas para la ejecución de la política nacional del ambiente y de los recursos naturales renovables, vigilando su ejecución, de manera que se prevenga la degradación ambiental.

Que el Decreto Ejecutivo No. 84 de 9 de abril de 2007, dicta la Política de Recursos Hidricos de nuestro país, en vías de asegurar el mejor manejo posible para la sostenibilidad del recurso.

Que la Resolución No. JD-03-98 de 22 de enero de 1998, fija las tarifas a cobrar por los servicios técnicos que presta el INRENARE, hoy ANAM, por el manejo, uso y aprovechamiento de los recursos hídricos y edáficos, estableciéndose en virtud de la misma, la tarifa única de B/.200.00 por la inspección técnica anual para la verificación del cumplimiento de los establecido en los contratos de concesión para el uso de aguas.

Que atendiendo al contenido del Memorando SENAARHI-395-203 de 31 de octubre de 2003, se giraron instrucciones para la suspensión de la práctica de las inspecciones anuales antes descritas, lo que provocó que el cumplimiento de los contratos de concesión dejara de verificarse a nivel nacional, creando incertidumbre en cuanto al manejo adecuado del recurso

Que posteriormente a través del Memorando DIR-ADMON No. 517-04 de 13 de julio de 2004, se dejó sin efecto la instrucción de suspender la práctica de las inspecciones, sobre la base de que un memorando interno, no tiene el poder mandatorio de una norma jurídica, con efectos para terceros.

Que tal y como se ha consultado por la Dirección de Administración y Finanzas, la Dirección de Gestión Integrada de Cuencas Hidrográficas y las Administraciones Regionales, el hecho descrito, suscitado entre 2003 y 2004, generó situaciones tales como el **cargo** de inspección anual a algunos concesionarios los cuales no recibieron este servicio, el cobro de este servicio a concesionarios que no lo recibieron, así como la práctica y cobro de este servicio a usuarios cuyos contratos ya se encontraban vencidos entre otras.

 $\label{eq:2.1} \frac{1}{\sqrt{2\pi}}\frac{1}{\sqrt{2\pi}}\frac{1}{\sqrt$  $\label{eq:2.1} \mathcal{L}^{(k)} = \frac{1}{\sqrt{2\pi}}\left(\frac{1}{\sqrt{2\pi}}\right)^{1/2} \left(\frac{1}{\sqrt{2\pi}}\right)^{1/2}$ 

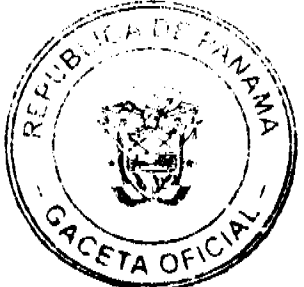

 $\overline{9}$ 

#### Gaceta Oficial Digital, martes 20 de enero de 2009

Que estas situaciones produjeron la disconformidad por parte de los usuarios, quienes giraron diferentes notas a la Administración General de la ANAM, a fin de que se verificaran tanto el debido cobro como las tarifas relacionadas al servicio de inspección anual por el manejo, uso y aprovechamiento de los recursos hídricos.

Que en virtud de lo anterior, la ANAM realiza una reevaluación de las tarifas por servicios técnicos, y se emite la Resolución AG-0222-2006, la cual empezó a regir a partir del 11 de mayo de 2006 y en virtud de la cual se fijan nuevas tarifas atendiendo a los diferentes usos del agua, inspiradas en los principios de equidad y justicia social.

Que para poder acceder a los beneficios que representa el reajuste de las tarifas, los usuarios con concesiones vigentes previa emisión de la Resolución AG-0222-2006, han solicitado la verificación y modificación de sus contratos mediante addendas, sin embargo este trámite no ha podido realizarse toda vez que al registrar saldos producto de las inspecciones de verificación anual, no se emite el paz y salvo requerido para efectuar trámites en la Institución.

Dadas las consideraciones antes descritas y tomando en cuenta que no deben ejecutarse cobros por servicios no prestados, la suscrita Ministra en asuntos relacionados con la Conservación del Ambiente y Administradora General de la ANAM,

### **RESUELVE**

Artículo 1: Ordenar a las Administraciones Regionales de la Autoridad Nacional del Ambiente, para que en coordinación con la Dirección de Gestión Integrada de Cuencas Hidrográficas, a través de su Departamento de Gestión de Recursos Hídricos, certifiquen en cada uno de los expedientes con contratos de concesión otorgada para el uso de los aguas, el estatus en cuanto al cobro o no de las inspecciones anuales de verificación del manejo, uso y aprovechamiento de los recursos hidricos, y si las mismas fueron o no practicadas.

Artículo 2: Ordenar a la Dirección de Administración y Finanzas, a fin de que una vez cuenten con la información certificada, requerida en el artículo anterior, procedan a la verificación y corrección de los estados de cuenta de cada uno de los concesionarios de contratos de uso de aguas, que registren cobros por inspecciones no practicadas, que registren cargos, igualmente por inspecciones no practicadas, o que presenten alguna situación irregular en cuanto a sus saldos adeudados por causa atribuible a la administración pública.

Artículo 3: Ante esta orden, dar prioridad a aquellos usuarios cuya solicitud de addenda de contrato de concesión de aguas, se encuentra pendiente de trámite, en procura de no seguir extendiendo los perjuicios que pudieran estarse acarreando producto de la situación descrita.

Artículo 4: Comunicar a los interesados, que la presente resolución regirá únicamente para los cargos y cobros relacionados con la práctica o no del servicio técnico de inspección de verificación anual, no así en aquél relacionado con el canon por el derecho a uso de las aguas, por lo que este último deberá encontrarse al día (paz y salvo) para poder solicitar la práctica del trámite que mediante esta resolución se ordena.

Artículo 5: Comunicar a las Direcciones señaladas y a las Administraciones regionales sobre el contenido de la presente Resolución, y girar copia autenticada de la misma a la Contraloría General de la República.

Artículo 6: Para efecto de los terceros involucrados, la presente resolución entrará a regir a partir de su promulgación en la Gaceta Oficial.

Fundamento de Derecho: Artículo 118, 259 de la Constitución Política de la República de Panamá; Artículo 7, 5, 81 de la Ley 41 de 1998; Decreto Ley 35 de 1966; Ley 22 de 2006; Ley 38 de 2000.

Dada en Panamá a los diecisiete (17) días del mes de noviembre de dos mil ocho (2008).

COMUNÍQUESE, PUBLÍQUESE Y CÚMPLASE,

**LIGIA C. DE DOENS** 

Ministra en Asuntos relacionados Con la Conservación del Ambiente y Administradora General.

### **RESOLUCION No. DGPIMA-001-2008**

# EL DIRECTOR GENERAL DE PUERTOS E INDUSTRIAS MARÍTIMAS AUXILIARES DE LA AUTORIDAD MARÍTIMA DE PANAMÁ, en uso de sus facultades legales, y

### **CONSIDERANDO:**

Que mediante Decreto Ley No.7 de 10 de febrero de 1998, fue creada la Autoridad Marítima de Panamá, ente autónomo del Estado, que tiene entre sus objetivos principales administrar, promover, regular, proyectar y ejecutar políticas, estrategias, normas legales y reglamentarias, planes y programas que están relacionados, de manera directa, indirecta o conexa, con el funcionamiento y desarrollo del sector marítimo, además de fungir como autoridad marítima superma de ٦a. República de Panamá.

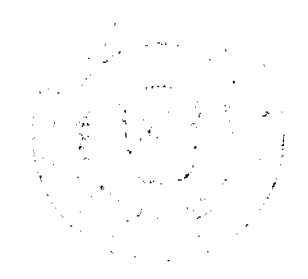

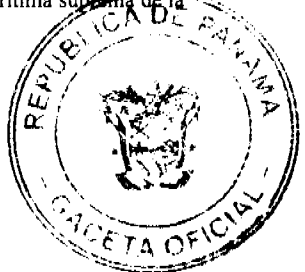

Que corresponde a la Autoridad Marítima de Panamá, hacer cumplir las normas legales referente al Sector Marítimo e instrumentar las medidas requeridas para la salvaguarda de los intereses nacionales en los espacios marítimos y aguas interiores, correspondiéndole la responsabilidad de velar por el fiel cumplimiento de lo establecido en la Convención de las Naciones Unidas sobre el Derecho del Mar de 1982 y los demás tratados, convenios e instrumentos internacionales ratificados por la República de Panamá, relacionados al Sector Marítimo.

Que a la Autoridad Marítima de Panamá, a través de la Dirección General de Puertos e Industrias Marítimas y Auxiliares, le corresponde la ejecución del Plan General para el Desarrollo del Sistema Portuario Nacional, así como la explotación, operación, control y fiscalización de los puertos e instalaciones portuarias comerciales de uso público y concesionados a operadores privados.

Que mediante conferencia diplomática celebrada en el seno de la Organización Marítima Internacional (OMI), en Londres, Inglaterra, el 13 de diciembre de 2002, los gobiernos contratantes del Convenio Internacional para la Seguridad de la Vida Humana en el Mar (SOLAS 74), adoptaron el protocolo de enmiendas a dicho convenio, que introduce las nuevas reglas para incrementar la protección marítima de los buques y de las instalaciones portuarias, entre las que, se incluyen el Código Internacional para la Protección de los Buques y de las Instalaciones Portuarias (PBIP o ISPS Code).

Que el tráfico de naves internacionales en los puertos nacionales como el de yates y veleros en las marinas y clubes de yates, ha aumentado vertiginosamente, y se ha puesto de manifiesto la dificultad de la Autoridad Maritima en la obtención oportuna de la información para que pueda darle cumplimiento a las normas nacionales e internacionales que regulan el sector marítimo.

Que el artículo 52 del Decreto Ejecutivo No.7 del 14 de abril de 1976 establece que todo pedido de servicio de atraque por naves de servicio exterior deberá ser solicitado al Administrador del Puerto con 48 horas anticipación por lo menos; además establece que dicha solicitud deberá hacerla el armador o agente de la nave en el formulario que proporciona la Autoridad, denominado "Carta de Atraque".

Que el artículo 121 de la misma excerta legal define Carta de Atraque como el documento que suministra a la Autoridad la información necesaria para la obtención de los servicios portuarios que requiera la nave.

Que la normativa citada establece mecanismos de suministro de información que no responden a las necesidades actuales de la Autoridad Marítima, agentes, armadores, puertos y demás usuarios, y el formato de carta de atraque que se ha utilizado por años no es apropiado actualmente.

Que se precisa adoptar un nuevo formato de Carta de Atraque para naves, yates y veleros, y ordenar su uso a través de los medios tecnológicos coetáneos con la realidad actual, de manera que pueda darse cumplimiento a los convenios internacionales ratificados por Panamá, que se garantice, entre otras cosas, la gestión operativa de las Capitanías de Puertos, la recaudación eficiente por parte de la Dirección de Finanzas, la confección de estadísticas fidedignas y principalmente la prevención de incidentes y accidentes mediante un análisis de riesgo sistemático de la información obtenida.

Que de acuerdo a lo establecido en el numeral 7 del artículo 31 del Decreto Ley No.7 de 10 de febrero de 1998, corresponde a la Dirección General de Puertos e Industrias Marítimas y Auxiliares, promover las facilidades de navegación, maniobra y atraque a los buques que recalen en los puertos nacionales y, en general, la provisión de los servicios que éstos requieran para el eficiente manejo de la carga y de los suministros usuales, y reglamentar estas actividades dentro de los recintos portuarios.

### **RESUELVE:**

PRIMERO: Adoptar el nuevo formato de "carta de atraque" y el de "carta de atraque yates" que a partir de la fecha utilizarán, por la vía electrónica, todos los agentes relacionados al tráfico de naves y yates en Panamá. Ambos formatos se encuentran adjunto y forman parte de la presente resolución.

SEGUNDO: Informar a los puertos de Panamá y demás agentes relacionados al tráfico de naves y yates y veleros de servicio internacional, que el nuevo formato de "carta de atraque" reemplaza totalmente al formato anterior, y que a través del mismo deberán suministrar a la Autoridad Marítima de Panamá toda la información que allí se requiere, con cuarenta y ocho (48) horas de anticipación, salvo casos plenamente justificados.

TERCERO: Informar a todas las embarcaciones tipo yate o velero de tráfico internacional que estén próximos a entrar en aguas nacionales, que deben enviar el formato electrónico "Carta de Atraque Yates" a las direcciones electrónicas designadas para este fin por la Autoridad Marítima de Panamá.

CUARTO: Informar a todas las marinas y clubes de yates que deberán verificar que los yates y veleros recién atracados hayan enviado oportunamente a la Autoridad Marítima de Panamá, la correspondiente "Carta de Atraque Yates". En caso de que éste requisito no se haya cumplido, las marinas y clubes de yates tendrán la responsabilidad de remitirlo a la Autoridad Marítima de Panamá confirmando igualmente la fecha del atrague y zarpe de cada yate o velero.

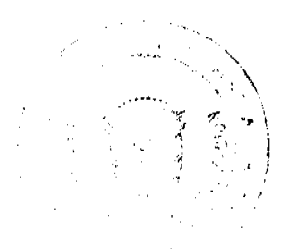

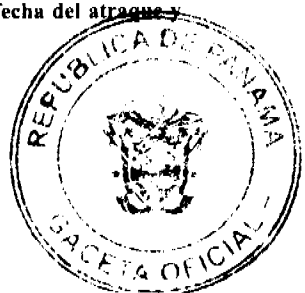

# Gaceta Oficial Digital, martes 20 de enero de 2009

QUINTO: La presente Resolución rige a partir de su publicación en Gaceta Oficial.

# **FUNDAMENTO DE DERECHO:**

Decreto Ley No.7 de 10 de febrero de 1998.

Decreto Ejecutivo 7 de 14 de abril de 1976.

# NOTIFÍQUESE Y CÚMPLASE

Dada en la Ciudad de Panamá, a los veinticuatro (24) días del mes de noviembre del año dos mil ocho (2008).

Francisco A. De León

# Director General de Puertos e Industrias Marítimas Auxiliares

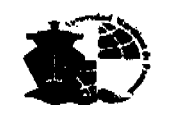

 $\sim 10^{-10}$ 

**AUTORIDAD MARÍTIMA DE PANAMÁ<br>Panama Maritime Authority<br>Carta de Atraque de Buques** 

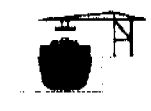

 $\mathbf{12}$ 

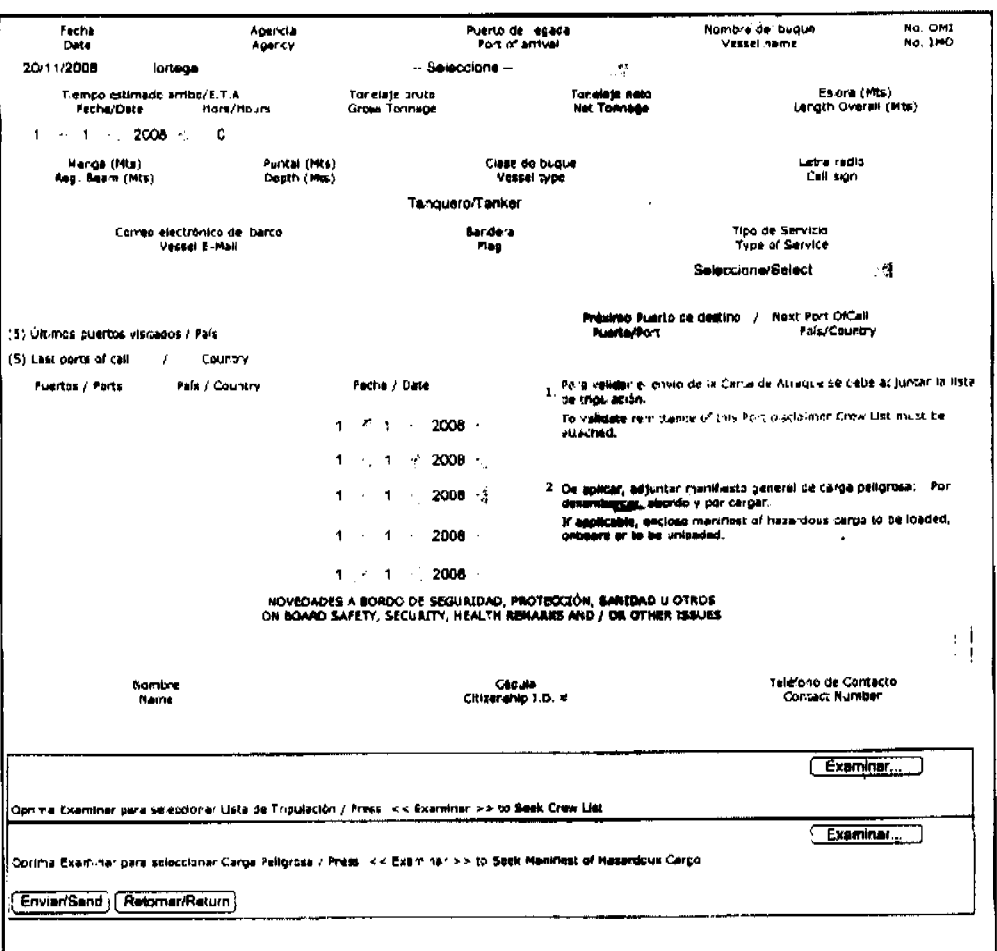

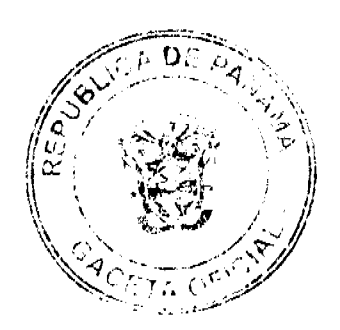

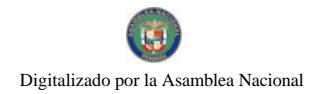

#### Gaceta Oficial Digital, martes 20 de enero de 2009

 $13$ 

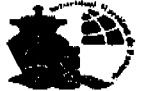

AUTORIDAD MARÍTIMA DE PANAMÁ Panama Maritime Authority<br>Carta de Atraque de Vates **Yachts Arrival Document** 

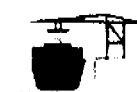

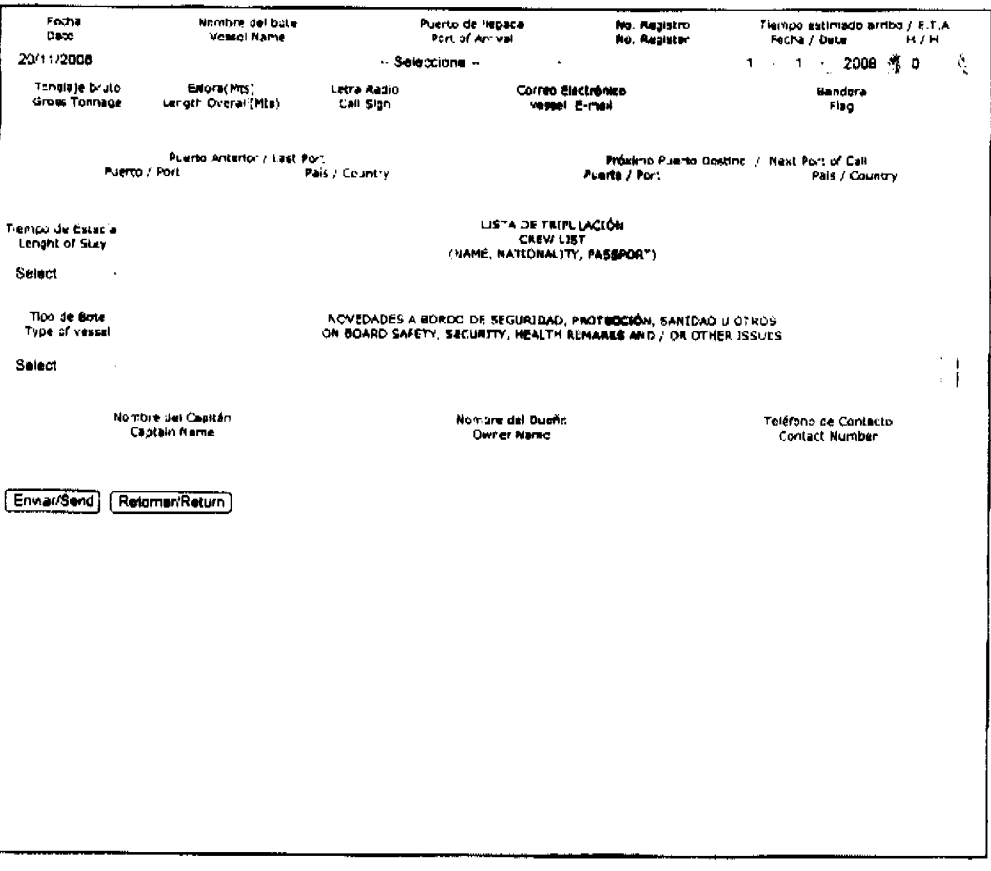

### REPUBLICA DE PANAMÁ

# PROVINCIA DE LOS SANTOS

# DISTRITO DE LOS SANTOS

# **CONSEJO MUNICIPAL**

# **ACUERDO Nº 27**

### (Del 2 de octubre de 2008)

POR EL CUAL SE ESTABLECE UNA NUEVA TABLA DE IMPUESTOS Y TASAS EN LOS RENGLONES 1-2-4-2-(21) REFRENDO DE DOCUMENTOS Y EL 1-1-2-8(04) EDIFICACIONES Y REEDIFICACIONES PARA EL DISTRITO DE LOS SANTOS.

### **CONSIDERANDO**

- 1. Que en el Municipio de Los Santos, se vienen realizando obras y proyectos residenciales y comerciales de importancia para nuestro Distrito.
- 2. Que es necesario la actualización de la Tasa Refrendo de Documentos y el impuesto de edificación y edificación en el Distrito de Los Santos.
- 3. Que el artículo 38 de la Ley 106 del 8 de octubre de 1973, reformada por Ley 52 de 1984, establece que "Los Concejos dictaran sus disposiciones por medio de Acuerdos o Resoluciones que serán de forzoso cumplimiento en el Distrito respectivo tan pronto sean promulgados, salvo que ellos mismos señalan otra fecha para su vigencia."
- 4. Que en el Consejo Municipal del Distrito de Los Santos en uso de las facultades legales que la Ley le confiere

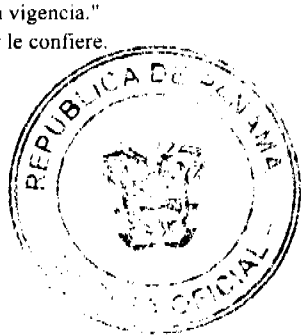

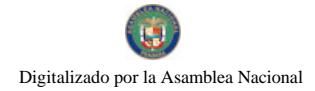

### Gaceta Oficial Digital, martes 20 de enero de 2009

# 14

# **ACUERDA**

PRIMERO: Que el Refrendo de documentos en el Municipio de Los Santos se cobraran así:

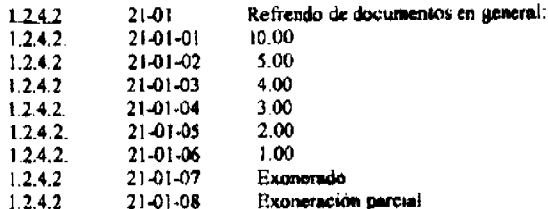

SEGUNDO: Las edificaciones y reedificaciones que se realicen dentro del Distrito de Los Santos causaran los siguientes impuestos.

1.1.2.8 (04) Edificaciones y Reedificaciones: Se refiere a los ingresos que se perciben por concepto del gravamen a las empresas constructoras o remodeladoras de edificios, casas, carreteras, caminos, puentes o vados, acueductos, alcantarillados, potabilizadoras, instalaciones agrícolas, agropecuarias, porquerizas, pollerizas, molinos, empacadoras de frutas, puertos, aeropuertos, todo tipo de construcción civil, etc.

1.1.2.8 04 - 01 Las obras residenciales con un valor de hasta B/.15,000.0 pagaran el 1% del valor de la obra.

1.1.2.8 04 - 02 Las obras residenciales con un valor de B/, 15,000. 01 hasta B/, 25,000.00 pagaran 1.2% del valor de la obra.

1.1.2.8 04 - 03 Las obras residenciales con un valor de B/.25,000.01 en adelante pagaran el 1.5% del valor de la obra.

1.1.2.8 04 - 04 Las obras residenciales comerciales realizadas por empresas promotoras de proyectos urbanísticos, pagaran el 1.5% del valor de la obra independientemente del valor de la misma.

1.1.2.9 04 - 05 El resto de las obras ya sean comerciales, institucionales, industriales, etc, pagaran el 2% del valor de la obra.

1.1.2.8. 04 - 06 Los anexos y remodelaciones pagaran el 1% del valor de la obra.

TERCERO: Este acuerdo deroga toda disposición anterior sobre la materia y empezara a regir a partir de su publicación en la Gaceta Oficial.

Dado en el salón de Actos del Honorable Consejo Municipal del Distrito de Los Santos, a los dos días del mes de octubre de dos mil ocho

### H.R. RÓMULO COHEN

Presidente del Consejo

# Licda. DAMARIS HENRIQUEZ

Secretaria

### CAMILO SÁEZ CALDERÓN

Alcalde Municipal Los Santos

**HERIBERTO BERNAL** 

Secretario

### **ACUERDO MUNICIPAL NUMERO TREINTA Y NUEVE (39)**

### (de 21 DE Junio de 2007)

POR MEDIO DEL CUAL EL CONSEJO MUNICIPAL DE BUGABA, SOLICITA AL MINISTERIO DE ECONOMIA Y FINANZAS, DIRECCION DE CATASTRO Y BIENES PATRIMONIALES, QUE LOS TERRENOS NACIONALES QUE CONSTITUÍAN PARTE DE LAS SERVIDUMBRES DEL FERROCARRIL DE CHIRIQUI, SEAN TRASPASADAS AL MUNICIPIO DE BUGABA, PARA QUE A SU VEZ ÉSTE LAS PUEDA TRANSFERIR A LAS JUNTAS COMUNALES RESPECTIVAS.

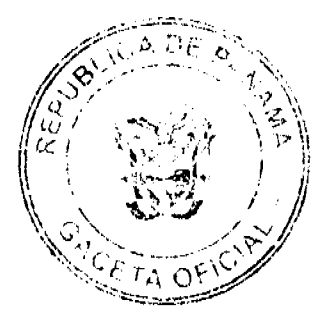

No.26205

El Consejo Municipal de Bugaba, en uso de sus facultades legales y,

### **CONSIDERANDO:**

Que mediante Acuerdo Municipal número 34 de abril de 2000, se solicitó el traspaso de las servidumbres del Ferrocarríl que se encontraban dentro de los ejidos del Distrito de Bugaba y en el Acuerdo No. 36 de 19 de abril de 2000, solicitaba al Ministerio de Economía y Finanzas el traspaso de las servidumbres del antiguo ferrocarril que se encontraran fuera de los eiidos de noblación del Distrito de Bugaba

Que mediante Resolución número 165-2002 del 30 de julio de 2002, el Ministerio de Vivienda desafectó las servidumbres del antiguo Ferrocarril de Bugaba a Puerto Armuelles que afectan la finca número 2054 del Municipio de Bugaba, y además las que se encuentran dentro y fuera de los ejidos de los Corregimientos de este Distrito.

Que la parte resolutiva de la citada Resolución se establece:

"ARTICULO PRIMERO: Desafectar las servidumbres del antiguo ferrocarril de Bugaba a Puerto Armuelles, que afectan la finca No. 2054, del Municipio de Bugaba, y las que están dentro y fuera de los ejidos de los corregimientos de Aserrio de Gariché, Santo Domingo, Santa Marta, La Estrella, Sortová, La Concepción y Bugaba, por donde pasaba el ferrocarril, excepto los tramos que cruzan las calles y carreteras, para que puedan ser traspasados al Municipio de Bugaba.'

Que mediante Acuerdo Municipal número ochenta y cinco A (85 A) de 5 de Septiembre de 2002, el Consejo Municipal de Bugaba solicitó al Ministerio de Economía y Finanzas, Dirección de Catastro y Bienes Patrimoniales, que los terrenos Nacionales que constituían parte de las servidumbres del terrocarril de Chiriquí, sean traspasadas al Municipio de Bugaba.

Que en sesión celebrada en esta fecha, el Consejo Municipal aprobó por unanimidad, solicitar al Ministerio de Economía y Finanzas, Dirección de Catastro y Bienes Patrimoniales, que las áreas afectadas por servidumbres, sean traspasadas a la Junta Comunal del corregimiento respectivo, previo el cumplimiento de las formalidades requeridas por la Dirección Nacional de Catastro y Bienes Patrimoniales del Ministerio de Economía y Finanzas, para ser adecuadas por éstas para algunos proyectos de las mismas.

Que recientemente algunos Honorables Representantes de corregimiento comparecieron ante el director Nacional de Catastro y Bienes Patrimoniales y éste sugirió que para efectos de viabilidad, el trámite de traspaso por parte de la Nación, debía surtirse hacia el Municipio de Bugaba y no hacia las Juntas Comunales.

### **ACUERDA:**

PRIMERO: Solicitar a la Nación el traspaso de las áreas o terreno Nacionales que constituían Servidumbres del Ferrocarril de Chiriquí en la jurisdicción del Distrito de Bugaba, a favor del Municipio de Bugaba.

SEGUNDO: Autorizar al señor Alcalde del Distrito de Bugaba, para que en nombre y representación del Municipio, suscriba toda la documentación pertinente hasta lograr la inscripción en el Registro Público de la ó las Escrituras Públicas correspondientes.

TERCERO: Establecer que una vez que estos globos de terrenos hayan sido asignados al municipio de Bugaba, deberán ser transferidos a cada Junta Comunal correspondiente, sin más trámite que el requerimiento por parte del representante legal de cada una de éstas.

Rige el Acuerdo a partir de su promulgación.

Dado en el Salón de Sesiones "Ovidio Novoa Chavarría", del Consejo Municipal de Bugaba, a los veintiún (21) dias del mes de junio de dos mil siete (2007).

HC. HECTOR CABALLERO ARAUZ

EL PRESIDENTE

NIXZA ELENA ARAUZ M

**LA SECRETARIA** 

# ALCALDÍA MUNICIPAL DEL DISTRITO DE BUGABA

SANCIONADO 26 DE JUNIO DEL 2007.

SR. GUILLERMO HMÉNEZ

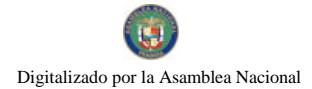

No.26205

Gaceta Oficial Digital, martes 20 de enero de 2009

ALCALDE MUNICIPAL DE BUGABA

MIRIAM BEITIA B.

**SECRETARIA** 

### CONSEJO MUNICIPAL DEL DISTRITO DE ATALAYA

### **ACUERDO Nº 71**

### (DE 14 DE OCTUBRE DE 2008)

### "POR MEDIO DEL CUAL SE DEROGAN TODOS LOS ACUERDOS RELACIONADOS CON LOS IMPUESTOS, TASAS, DERECHOS Y CONTRIBUCIONES Y SE ADOPTA EL NUEVO RÉGIMEN **IMPOSITIVO PARA EL MUNICIPIO DE ATALAYA"**

# EL CONSEJO MUNICIPAL DEL DISTRITO DE ATALAYA, EN USO DE SUS FACULATDES LEGALES

### **CONSIDERANDO:**

Que la Ley 106 de 8 de octubre de 173, modificada por la ley 52 de 1984, faculta a los Consejos Municipales el establecimiento de impuestos, contribuciones, derechos y tasas, de conformidad con las leyes, a fin de atender los gastos de la Administración, servicios e inversiones municipales.

Que los Acuerdos Impositivos que rigen actualmente en cada uno de los Municipios, resultan ambiguos ante la realidad de las actividades que se desarrollan en nuestros municipio.

Que es oportuno establecer un nuevo Régimen Impositivo que este acorde con la modernización tecnológica y la realidad económica.

### **ACUERDA:**

### **ARTÍCULO 1:**

Derogar todos los acuerdos que regulan la tributación del Distrito de Atalaya.

### **ARTÍCULO 2:**

Adóptese el nuevo Régimen Impositivo para el Municipio de Atalaya, el cual quedará así:

### **ARTÍCULO 3:**

Los tributos municipales para su administración se dividen así:

a) Son impuestos los tributos que impone el Municipio a personas jurídicas o naturales por realizar actividades comerciales o lucrativas de cualquier clase.

b) Son tasas y derechos, los tributos que imponga el Municipio a personas jurídicas o naturales por recibir de él servicios administrativos o finalistas.

c) Son tributos varios, aquellos que el Municipio imponga a personas naturales o jurídicas tales como arbitrios y recargos, los arbitrios con fines no físcales, las contribuciones a las personas especialmente interesadas en las obras, instalaciones o servicios municipales, multas, reintegros y otros.

# **ARTICULO 4:**

Toda persona que establezca dentro del Distrito de Atalaya, cualquier negocio, o empresa o actividad gravable está obligada a comunicarlo inmediatamente al Tesorero (a) Municipal del Distrito que corresponda, para su clasificación e inspección en el registro respectivo.

### **ARTICULO 5:**

Quienes omitieren cumplir con lo ordenado en el artículo 2 y 4 serán considerados defraudadores del fisco municipal y quedarán obligados a pagar el impuesto que le corresponde desde la fecha en que iniciaron la actividad objeto del gravamen, con recargo por la morosidad más el 25% y el valor del impuesto correspondiente del primer período.

### **ARTICULO 6:**

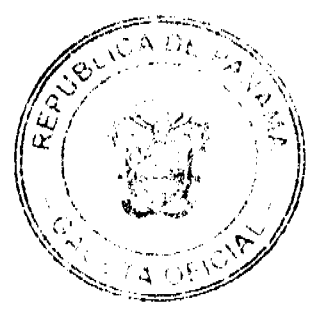

#### Gaceta Oficial Digital, martes 20 de enero de 2009

 $\overline{17}$ 

La calificación del contribuyente dentro de las categorías que señala el presente Régimen Impositivo Común, se hará tomando en consideración todos los elementos de juicio que contempla el artículo 7

### **ARTICULO 7:**

Los gravámenes o derechos establecidos por el Municipio de Atalaya, en el presente Régimen Impositivo Común, para aquellas actividades cuyo impuesto, derecho o contribución hayan sido previamente determinados, se aforarán o calificarán a cada contribuyente teniendo en cuenta, entre otros, los siguientes elementos de juicio: el tipo de actividad u ocupación, el valor del inventario, el valor del arrendamiento del local, su ubicación y frente de la calle o avenida, el espacio del piso, la capacidad de asientos, el número de cuartos, unidades o piezas de equipo, el número de trabajadores, el número aproximado de clientes, el número de compañías representadas, el precio de entrada el capital invertido, el volumen de compras, el volumen de ventas, los ingresos brutos, el tipo o tamaño del equipo, el volumen de producción o la capacidad productiva.

1. INGRESOS CORRIENTES: Se entiende por ingresos corrientes aquellas cantidades de efectivo que en forma regular u ocasional, son recibidas por los municipios, las cuales incrementan el activo, sin crear endeudamiento, ni dar lugar a una transferencia de bienes por parte del Municipio que los recibe.

1.1. INGRESOS TRIBUTARIOS: Son derivados del ejercicio del poder tributario de las municipalidades para poder realizar su fines. E I pago de los tributos no implica que la municipalidad debe prestar un servicio individual al contribuyente, la compartida es la prestación de servicios pero, estos no se reciben en forma directa,, pronta e individualizada por parte de quienes lo pagan. Por lo tanto den lugar a la prestación de servicios beneficios colectivo.

### 1.1.2. IMPUESTOS INDIRECTOS:

Son aquellos impuestos que gravan a los productores por la producción, venta, compra u utilización de bienes y servicios que cargan a los gastos de producción.

1.1.2.5. SOBRE ACTIVIDADES COMERCIALES Y DE SERVICIOS: Impuesto que debe pagar todo establecimiento que se dedique a la compra y venta de bienes y servicios, incluidas las empresas que se dedican a la prestación de bienes y servicios comunales y /o personales.

1.1.2.5. (01) ESTABLECIMIENTOS DE VENTAS AL POR MAYOR: Se refiere al gravamen aplicado a los establecimientos dedicados a la venta al por mayor de productos nacionales y extranjeros.

Las personas que desarrollen esta actividad pagarán, por mes o fracción de mes, según su categoría establecida de acuerdo con las siguientes tarifas:

1.1.2.5.01 01 100.00

1.1.2.5.01 02 50.00

1.1.2.5.01\_03 20.00

1.1.2.5. (03) ESTABLECIMIENTOS DE VENTAS DE AUTOS Y ACCESORIOS DE AUTOS: El impuesto aplicado a todos los establecimientos de ventas de autos, piezas accesorios y similares.

Las personas que desarrollen esta actividad pagarán, por mes o fracción de mes, según su categoría establecida de acuerdo con las siguientes tarifas:

1.1.2.5. 03\_01 Accesorios, piezas y similares: Se pagará según las siguientes categorías:

1.1.2.5, 03\_01\_01 50.00

1.1.2.5, 03\_01\_02 30.00

1.1.2.5.03 01 03 20.00

1.1.2.5. 03 02 Venta de autos nuevos: Se pagará según las siguientes categorías:

1.1.2.5.03\_02\_01 100.00

1.1.2.5.03\_02\_02 70.00

1.1.2.5. 03\_02\_03 50.00

 $\frac{2\pi}{3}$  .

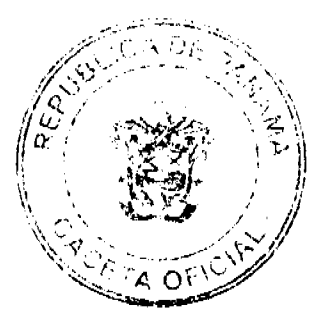

#### Gaceta Oficial Digital, martes 20 de enero de 2009

1.1.2.5. 03\_03 Venta de autos usados: Se pagará según las siguientes categorías:

1.1.2.5.03 03 01 50.00

1.1.2.5.03 03 02 30.00

1.1.2.5, 03\_03\_03 20.00

1.1.2.5. 03-04 EMPRESAS DE ARRENDAMIENTOS DE AUTOS: pagarán según las siguientes categorías:

1.1.2.5.03-04-01 70.00

1.1.2.6. 03-04-02 50.00

1.1.2.7.03-04-03 25.00

1.1.2.5. (04) ESTABLECIMIENTOS DE MADERA ASERRADA Y MATERIALES DE CONSTRUCCIÓN: Son los impuestos que recaen sobre los establecimientos que se dedican a la venta de madera aserrada y materiales de construcción.

Este impuesto se pagará mensualmente según la categoría establecida de acuerdo a las siguientes tarifas:

1.1.2.5.04 01 Venta de madera:

1.1.2.5.04\_01\_01 20.00

1.1.2.5.04 01 02 10.00

1.1.2.5.04 01 03 5.00

1.1.2.5.04\_02 Materiales de construcción:

1.1.2.5.04\_02\_01 20.00

1.1.2.5. 04\_02\_02 15.00

1.1.2.6.04\_02\_03 10.00

1.1.2.5. (05) ESTABLECIMIENTOS DE VENTAS AL POR MENOR: Se refiere a los ingresos percibidos por el gravamen aplicado a los establecimientos dedicados a la venta al por menor de productos o mercancías secas o enlatados nacionales y extranjeros.

Este impuesto se pagará por mes, o fracción de mes, según la categoría establecida de acuerdo a la siguiente clasificación:

1.1.2.5. 05-01 Abarroterías/Tiendas

1.1.2.5. 05\_01\_01 20.00

1.1.2.5.05 01 02 10.00

1.1.2.5.05\_01\_03 5.00

1.1.2.5. 05\_02 Mini súper

1.1.2.5.05\_02\_01 50.00

1.1.2.5.05 02 02 30.00

1.1.2.5.05 02 03 25.00

1.1.2.5.05 03 Súper

1.1.2.5.05\_03\_01 100.00

1.1.2.5.05\_03\_02 75.00

1.1.2.5. 05\_03\_03 50.00

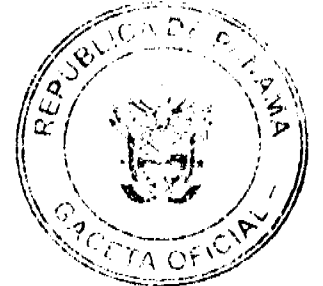

#### Gaceta Oficial Digital, martes 20 de enero de 2009

1.1.2.5. (06) ESTABLECIMIENTOS DE VENTAS DE LICOR AL POR MENOR: Comprende el ingreso por concepto del gravamen a la venta de bebidas alcohólicas en las bodegas, cantinas, en los estadios, gimnasios nacionales y particulares durante la celebración de competencias deportivas previa autorización de la Alcaldía.

Este impuesto se pagará según lo establecido en la Ley Nº 55 de 10 de julio de 1973:

1.1.2.5. 06\_01 CANTINAS Y TOLDOS TRANSITORIOS (Por flestas patrias, carnavales, patronales y ferias de carácter regional).

1.1.2.5. 06\_01\_01 UBICADOS EN CABECERAS DEL DISTRITO O EN POBLADOS DE MAS DE TRESCIENTOS (300) HABITANTES.

### **IMPUESTO MENSUAL**

1.1.2.5. 06 01 01 01 De uno a tres días de funcionamiento B/.100.00

1.1.2.5. 06 01 01 02 De cuatro a cinco días de funcionamiento B/.150.00

1.1.2.5. 06\_01\_01\_03 De seis a siete días de funcionamiento B/.200.00

1.1.2.5. 06\_01\_02 UBICADOS EN CABECERA DE DISTRITO O EN POBLADOS DE MÁS DE TRESCIENTOS (300) HABITANTES

### **IMPUESTO MENSUAL**

1.1.2.5. 06\_01\_02\_01 De uno a dos días de funcionamiento B/.50.00

1.1.2.5. 06\_01\_02\_02 De tres a cinco días de funcionamiento B/.75.00

1.1.2.5. 06 01 02 03 De seis a siete días de funcionamiento B/.100.00

# 1.1.2.5. 06\_02 POR VENTA DE CERVEZAS EN CELEBRACIÓN DE COMPETENCIAS DEPORTIVAS O ACTIVIDADES CULTURALES, ARTÍSTICAS Y RECREATIVAS CUYO EXPENDIO SE REALICE EN ESTADIOS Y GIMNASIOS NACIONALES O PARTICULARES Y LUGARES ANÁLOGOS

### **IMPUESTO MENSUAL**

1.1.2.5. 06\_02\_01 Hasta dos días por espectáculo deportivo, Artístico cultural y recreativo. B/.25.00

1.1.2.5. 06\_02\_02 Por espectáculo artístico, cultural, recreativo de tres o más días. B/.50.00

1.1.2.5.06\_03 LAS CANTINAS PAGARÁN EL SIGUIENTE IMPUESTO MENSUAL:

1.1.2.6. 06 03 01 UBICADAS EN LA CABECERA DEL DISTRITO Y EN POBLADOS DE MÁS DE TRESCIENTOS HABITANTES.

1.1.2.5. 06\_03\_01\_01 B/.100.00

1.1.2.5. 06\_03\_01\_02 B/. 50.00

1.1.2.2.06 03 01 03 B/.35.00

# 1.1.2.5. 06\_03\_02 UBICADAS EN LAS DEMÁS POBLACIONES DE LA REPUBLICA:

1.1.2.5.06\_03\_02\_01 B/.25.00

1.1.2.5.06\_03\_02\_02 B/.20.00

1.1.2.5.06\_03\_02\_03 B/.15.00

1.1.2.5, 06 04 LAS BODEGAS PAGARÁN EL SIGUIENTE IMPUESTO MENSUAL

1.1.2.5, 06 04 01 UBICADAS EN LAS CABECERAS DEL DISTRITO.

1.1.2.5.06 04 01 01 B/.75.00

1.1.2.5.06\_04\_01\_02 B/.50.00

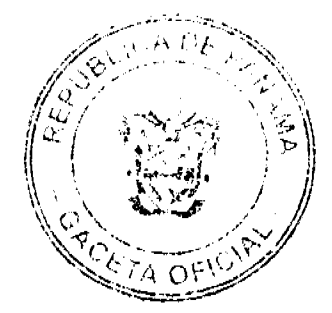

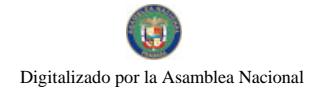

#### Gaceta Oficial Digital, martes 20 de enero de 2009

1.1.2.5.06 04 02 UBICADAS EN LAS DEMÁS POBLACIONES:

1.1.2.5.06\_04\_02\_01 B/.50.00

1.1.2.5. 06\_05 ESTABLECIMIENTOS QUE SE DEDICAN A LA VENTA DE BEBIDAS ALCOHÓLICAS AL POR MAYOR

### **IMPUESTO MENSUAL**

1.1.2.5.06 05 01 B/.100.00

1.1.2.5.06 05 02 B/.85.00

1.1.2.5.06\_05\_03 B/.75.00

Quedan exentos del pago de este impuesto los establecimientos de propiedad de los dueños de fábricas de bebidas alcohólicas nacionales que operen dentro de los predios de la misma fábrica, y siempre que allí se vendan, exclusivamente, las bebidas que ellos mismos fabriquen.

1.1.2.5. (07) ESTABLECIMIENTO DE VENTAS DE ARTÍCULOS DE SEGUNDA MANO: Se refiere a los ingresos percibidos del gravamen a los establecimientos que se dedican a la venta de artículos de segunda mano.

Los establecimientos que desarrollen esta actividad pagarán mensualmente o por fracción de mes según su categoría de acuerdo a las siguientes tarifas.

1.1.2.5.07\_01 15.00

1.1.2.5.07 02 10.00

1.1.2.5.07 03 5.00

1.1.2.5. (08) MERCADOS PRIVADOS: Incluye los ingresos por gravar el sitio donde se venden toda clase de verduras, carnes, etc., pertenecientes a particulares.

Este impuesto se pagará por mes o fracción de mes según las siguientes categorías:

1.1.2.5.08 01 15.00

1.1.2.5, 08 02 10.00

1.1.2.5.08 03 5.00

1.1.2.5. (09) CASETAS SANITARIAS: Comprende los ingresos por concepto del gravamen de los locales de expendio de carne, marisco, verduras, legumbres y frutas en mercados, supermercados, abarroterías y carnicerías.

Este impuesto se pagará por mes o fracción de mes, según las siguientes categorías:

1.1.2.5.09 01 FIJAS:

1.1.2.6, 09 02 01 15.00

1.1.2.5.09 02 02 10.00

1.1.2.5.09 02 03 5.00

1.1.2.5. 09 02 TRANSITORIAS (si se trata de venta de carnes de cerdos o de ganado pagarán por animal B/.1.00).

1.1.2.5. (10) ESTACIONES DE COMBUSTIBLE: Se refiere a los ingresos percibidos por el gravamen a las estaciones de combustibles, gasolina y diesel y similares de acuerdo al número de surtidores.

\* se entiende por surtidor " aquel aparato extractor y medidor de gasolina u otro líquido contenido en cada máquina distribuidora.

Este impuesto se pagará, por surtidor, mensualmente o por fracción de mes de acuerdo a las siguientes tarifas:

1.1.2.5. 10\_01 de uno (1) a cuatro (4) surtidor B/.10.00 por surtidor

 $\mathcal{L}^{(1,2,2)}$  and  $\mathcal{L}^{(1,2)}$  $\sim 200$  km s  $^{-1}$  $\mathcal{A}_{\mathbf{S}} = \mathcal{A}_{\mathbf{S}}$ 

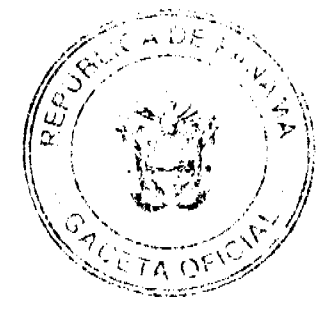

#### Gaceta Oficial Digital, martes 20 de enero de 2009

1.1.2.5.  $10\_\n02$  de cinco (5) en adelante B/.5.00 por surtidor.

PARÁGRAFO: aquellas personas que se dedican a vender combustible sin utilizar ningún tipo de equipo (tanques, cubos, etc.) pagarán B/.3.00 por mes o fracción de mes.

1.1.2.5. (11) GARAJES PÚBLICOS: Comprende los ingresos percibidos en concepto del gravamen a los sitios de estacionamientos públicos.

1.1.2.5. 11\_01 Garajes públicos permanentes pagarán mensualmente el siguiente impuesto:

1.1.2.6. 11\_01\_01 10.00

1.1.2.5.  $11\_01\_02$  5.00

1.1.2.5. 11\_01\_03 3.00

1.1.2.5. 11\_02 Garajes públicos transitorios pagarán por día el siguiente impuesto:

1.1.2.5.11 02 01 5.00

1.1.2.5. (12) TALLERES COMERCIALES Y DE REPARACIÓN DE AUTOS: Se refiere al ingreso por el gravamen de los talleres de todo tipo (electricidad, refrigeración, mecánico, electrónica, soldadura, electromecánica, chapisteria)

Este impuesto se pagará mensualmente o por fracción de mes, de acuerdo a las siguientes categorías:

1.1.2.5.12\_01 15.00

1.1.2.5.12 02 10.00

1.1.2.5. 12\_03 5.00

1.1.2.5. (13) SERVICIOS DE REMOLQUES: Es el ingreso por concepto de gravamen a las empresas o personas que se dedican al servicio de remolques de carros.

Estas empresas pagarán su impuesto mensual de acuerdo a la siguiente tarifa:

1.1.2.5.13 01 8.00

1.1.2.5.13\_02 5.00

1.1.2.5. 13 03 3.00

1.1.2.5. (15) FLORISTERÍAS: Se refiere al ingreso por concepto de gravamen a los establecimientos donde venden flores.

Las floristerías pagarán el impuesto mensual o por fracción de mes según las siguientes categorías:

1.1.2.5. 15\_01 Las que confeccionan y venden arreglos florales:

1.1.2.5.15 01 01 8.00

1.1.2.5.15 01 02 5.00

1.1.2.5.15 01 03 3.00

1.1.2.5. 15\_02 Las que venden plantas:

1.1.2.5.15 02 01 20.00

1.1.2.5.15 02 02 1000

1.1.2.5. 15 02 03 5.00

1.1.2.5. (16) FARMACIAS: Comprende los ingresos percibidos en concepto del gravamen a los establecimientos donde se hacen o despachan las medicinas o remedios para la cura de enfermedades.

1.1.2.5. 16\_01 Los establecimientos que tengan la patente para ejercer este tipo de comercio, pagarán su impuesto mensual según las siguientes tarifas:

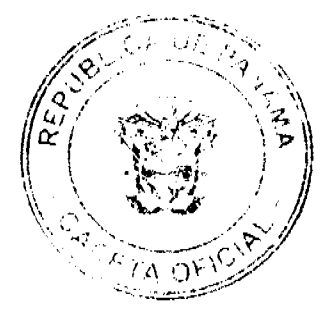

 $\overline{21}$ 

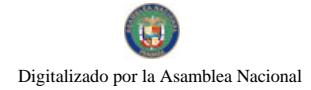

### Gaceta Oficial Digital, martes 20 de enero de 2009

1.1.2.5. 16 01 01 30.00

1.1.2.5. 16\_01\_02 15.00

1.1.2.5. 16\_01\_03 5.00

1.1.2.5. 16\_02 Aquellos establecimientos que no tienen patente para ejercer este tipo de actividad, pero venden medicamentos, pagarán mensualmente su impuesto, según la siguiente tarifa:

1.1.2.5. 16 02 01 10.00

1.1.2.5. 16 02 02 5.00

1.1.2.5. 16\_02\_03 3.00

1.1.2.5. (17) KIOSKO EN GENERAL: Se refiere al ingreso percibido en concepto del gravamen a los establecimientos de capital limitado, que se dedican al expendio de sodas, galletas, chicles, frutas, etc.

Este impuesto se pagará mensualmente, según la categoría establecida de acuerdo a la siguiente clasificación:

1.1.2.5. 17\_01 10.00

1.1.2.5.17 02 5.00

1.1.2.5. 17 03 3.00

1.1.2.5. (18) JOYERÍAS Y RELOJERÍAS: Incluye los ingresos por el gravamen a los establecimientos que se dedican a la venta, construcción y reparación de joyas y relojes.

Este impuesto se pagará por mes o fracción de mes, según la siguiente categoría establecida:

1.1.2.5. 18\_01 Para joyerías:

1.1.2.5. 18\_01\_01 10.00

1.1.2.5.  $18\_01\_02$  8.00

1.1.2.5.18 01 03 5.00

1.1.2.5. 18\_02 Para relojerías:

1.1.2.5.18 02 01 10.00

1.1.2.5.18 02 02 8.00

1.1.2.5.18 02 03 5.00

1.1.2.5. (19) LIBRERÍA Y ARTÍCULOS DE OFICINA: Comprende los ingresos por el gravamen a los establecimientos que se dedican a la venta de libros, útiles y materiales de oficina, tales como: papelería de oficina, máquinas pequeñas engrapar y perforar papeles, tinta, lápices, plumas, goma de borrar, correctores de cintas de máquinas, etc

Las personas naturales o jurídicas que desarrollen la actividad antes descrita, pagarán el impuesto mensual según las siguientes categorías:

1.1.2.5.19 01 10.00

1.1.2.5.19\_02 8.00

1.1.2.5.19\_03 5.00

1.1.2.5. (20) DEPÓSITOS COMERCIALES: Incluye el ingreso percibido por el gravamen de aquellos locales que son utilizados exclusivamente para depósitos y no como un establecimiento de distribución comercial.

Los depósitos comerciales pagarán el impuesto mensualmente o por fracción de mes, en base a las siguientes categorías:

1.1.2.5. 20\_01 75.00

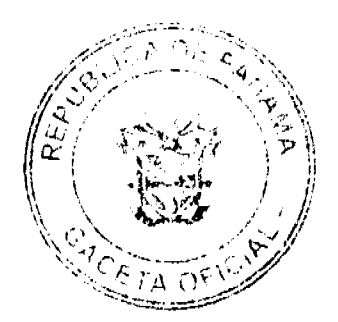

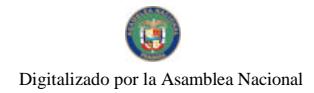

#### No.26205

#### Gaceta Oficial Digital, martes 20 de enero de 2009

1.1.2.5. 20 02 50.00

1.1.2.5.20 03 20.00

1.1.2.5. (22) MUEBLERÍAS Y EBANISTERIAS: Se refiere a los ingresos por el gravamen a los establecimientos de ventas de muebles, equipos eléctricos, refrigeradoras y aquellos que tapizan y arreglan muebles.

Los establecimientos que se dediquen a esta actividad pagarán su impuesto por mes o fracción de mes, de acuerdo a las siguientes categorías:

MUEBLERIAS 22-01

1.1.2.5.22\_01-01 30.00

1.1.2.5. 22\_01-02 15.00

1.1.2.5.22 01-03 5.00

**EBANISTERIAS 22-02** 

1.1.2.5. 22-02-01 15.00

1.1.2.5 22-02-02 10.00

1.1.2.6 22-02-03 8.00

1.1.2.5. (23) DISCOTECAS: Incluye los ingresos por el gravamen a los establecimientos que se dedican a la venta de discos.

1.1.2.5. 23\_01 Los establecimientos que se dediquen a la venta de discos pagarán su impuesto mensual, de acuerdo a las siguientes categorías:

1.1.2.6.  $23\_01\_01$  15.00

 $1.1.2.5.23\_01\_0210.00$ 

1.1.2.5.23\_01\_03 5.00

1.1.2.5. 23\_02 Que amenizan bailes, permanentemente, pagarán mensualmente o por fracción de mes el impuesto, de a cuerdo a las siguientes tarifas:

1.1.2.5.23\_02\_01 15.00

1.1.2.5.23 02 02 10.00

1.1.2.5.23 02 03 5.00

1.1.2.5. 23-02-02 discotecas Transitorias:

1.1.2.5.23-02-02-01 15.00

1.1.2.5. 23-02-02-02 10.00

1.1.2.5. 23-02-02-03 5.00

1.1.2.5. 23-02-03 aquellas de carácter transitorio, pero que amenizan Bailes normalmente:

1.1.2.5. 23-03-01 10.00

1.1.2.5. 23-03-02 5.00

1.1.2.5. 23-03-03 3.00

1.1.2.5. (24) FERRETERIAS: Comprende los ingresos por el gravamen a los establecimientos que se dedican a la venta de pinturas, vidrios, clavos, tuercas, tornillos, pegamentos, cemento, material, etc.

Este impuesto se pagará por mes o fracción de mes, de acuerdo a las siguientes categorías:

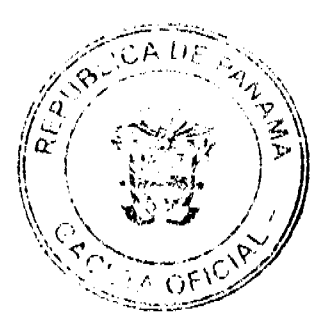

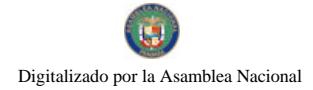

Gaceta Oficial Digital, martes 20 de enero de 2009

1.1.2.5.24 01 40.00

1.1.2.5.24\_02 20.00

1.1.2.5.24\_03 5.00

1.1.2.5. (25) Bancos y Casas de Cambio: Se refiere al ingreso en concepto del gravamen a las casas de cambio que operen en el distrito. Este impuesto se pagará por mes o fracción de mes, según la siguiente categoría:

1.1.2.5.25 01 50.00

1.1.2.5.25 02 30.00

1.1.2.5.25 03 20.00

1.1.2.5. (26) Casas de Empeño y préstamos: Incluye los ingresos percibidos en concepto del gravamen a los establecimientos que se dedican al empeño de prendas y otros artículos. Y a las casas financieras que se dedican al negocio de prestar dinero.

Quienes desarrollen estas actividades pagarán su impuesto mensualmente o por fracción de mes:

### 1.1.2.5. 26 01 Las casas de empeño pagarán según las siguientes categorías:

1.1.2.6.26\_01\_01 20.00

1.1.2.5.26 01 02 15.00

1.1.2.5.26 01 03 10.00

1.1.2.5. 26 02 Las instituciones financieras y de préstamos pagarán según la siguientes categorías:

1.1.2.5.26\_02\_01 60.00

1.1.2.5. 26 02 02 40.00

1.1.2.5.26\_02\_03 20.00

1.1.2.5. (27) CLUBES DE MERCANCÍA: Es el ingreso que se percibe en concepto del gravamen a los negocios que en sus operaciones comerciales o industriales utilicen como sistema de venta los llamados "Clubes de mercancias".

Este impuesto se pagará por mes o fracción de mes de acuerdo.

1.1.2.5. (28) AGENTES DISTRIBUIDORES, AGENTES COMISIONISTAS Y REPRESENTANTES DE FÁBRICAS: Se refiere al ingreso que se percibe en concepto del gravamen aplicado aquellas personas que actuando como intermediarios, reciben una mercancía por compra o a consignación con el fin específico de dedicar tales mercancias a su venta o distribución.

Este impuesto se pagará mensualmente, según las siguientes categorías:

1.1.2.5. 28 01 Gas licuado:

1.1.2.5.28 01 01 15.00

1.1.2.5.28\_01\_02 8.00

1.1.2.5.28 01 03 3.00

1.1.2.5. 28\_02 Distribuidores en general:

1.1.2.5.28 02 01 15.00

1.1.2.5. 28 02 02 10.00

1.1.2.5.28 02 03 5.00

1.1.2.5. (29) COMPAÑÍAS DE SEGURO, CAPITALIZADORAS Y EMPRESAS DE FONDOS MUTUOS: Incluye los ingresos percibidos en concepto del gravamen a las compañías aseguradoras a las que se dedican al sistema de ahorro sin intereses beneficiándose sus integrantes con la totalidad de sus ahorros por medio de los sorteos de la lotería y aquellas en que los integrantes participen con sus acciones en la compra de otras de mayor valor en otras empresas.

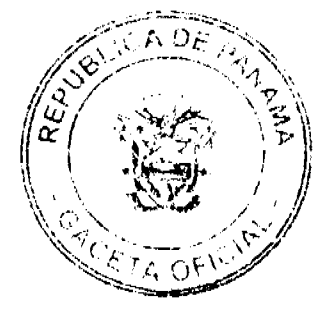

r general de J

No.26205

Estas compañías pagarán el impuesto que les corresponda de acuerdo a las siguientes categorías, por mes o fracción de mes:

1.1.2.5.29 01 60.00

1.1.2.5.29 02 40.00

1.1.2.5.29 03 20.00

1.1.2.5. (30) RÓTULOS, ANUNCIOS Y AVISOS: Incluyen los ingresos percibidos en concepto del gravamen al nombre del establecimiento o la descripción o distintivo y a la propaganda comercial exhibida en tableros, tablillas, pantallas colocadas dentro de la línea de construcción.

 $1.1.2.5.30 - 01.$ 

1.1.2.5. 30\_01\_01 los rótulos que miden 1 metro cuadrado, pagara de 5.00 a 25.00 anuales.

1.1.2.5. 30\_01\_02 los rótulos que miden 2 metros cuadrados pagarán de 25.00 a 100.00. anuales mas su costo de establecimientos.

1.1.2.5. 30 01 03 Las vallas con luminarias pagarán 101.00 a 150.00 anual mas su costo de establecimiento.

1.1.2.5. 30\_02. Cuando el rótulo sea un distintivo físico o un letrero o un cartel y está colocado en la pared o en algún lugar dentro de la propiedad del establecimiento, pagará un impuesto anual de:

1.1.2.5.30\_02\_01 8.00

1.1.2.5.30\_02\_02 5.00

1.1.2.5.30\_02\_03 3.00

1.1.2.5. 30-03. Cuando la propaganda esta ubicada en cabinas telefónicas postes eléctricos, lugares de distribución que identifica las empresas que presta el servicio de la telefonía o distribución de la electricidad utilizando el logo de la empresa o cualquier tipo de aviso y propaganda, pagara por cada anuncio logotipo y aviso, por mes o fracción de mes:

1.1.2.5.30 03 01 15.00

1.1.2.5.30 03 02 10.00

1.1.2.5.30 03 03 5.00

1.1.2.5. (35) APARATOS DE MEDICIÓN: Se refiere a los ingresos percibidos en concepto del gravamen a los establecimientos que poscen medidas corrientes de peso ó de sistema de contrapeso, y aquellas usadas para la compra y venta de oro y otras piedras preciosa, y las usadas para la operación y despacho de droga y medicinasen farmacias y droguerias.

Los aparatos de medición pagarán por año o fracción de año, como sigue:

1.1.2.5. 35\_01 Capacidad hasta 25 lbs.:

1.1.2.5.35 01 01 3.00

1.1.2.5. 35\_02 Capacidad de más de 25 lbs. hasta 100:

1.1.2.5.35 02 01 5.00

1.1.2.5. 35\_03 Capacidad de más de 100 lbs.:

1.1.2.5.35\_03\_01 8.00

1.1.2.5. 35\_04 Medidas de longitud para despacho de mercancía:

 $1.1.2.5.35\_04\_0110.00$ 

1.1.2.5. (39) DEGÜELLO DE GANADO: Es el ingreso que se percibe en concepto del impuesto por el sacrificio de ganado vacuno, porcino, cabrío u ovino para el consumo, y que debe pagarse previamente en el municipio donde proviene la res.

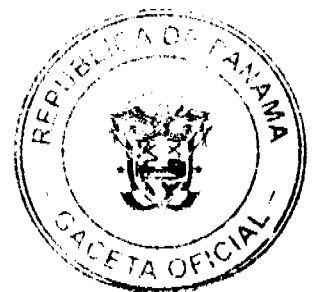

26

1.1.2.5. 39 01 Para el sacrificio en las ciudades de Panamá y Colón:

1.1.2.5. 39\_01\_01 Por cada cabeza de ganado vacuno macho B/.4.50

1.1.2.5. 39\_01\_02 Por cada cabeza de ganado vacuno hembra B/.5.00

1.1.2.5.39 01 03 Por cada ternero B/.2.00

1.1.2.5. 39 01 04 Por cada cabeza de ganado porcino B/.2.00

1.1.2.5. \_39\_02 Para el sacrificio en los demás lugares:

1.1.2.5. \_ 39\_02\_01 Por cada cabeza de ganado vacuno macho B/. 3.50

1.1.2.5. 39\_02\_02 Por cada cabeza de ganado vacuno hembra B/.4.00

1.1.2.5. 39 02 03 Por cada ternero B/. 2.00

1.1.2.5. 39 02 04 Por cabeza de ganado porcino y ovino B/. 1.00

1.1.2.5. 39 03 Por las reses ovinas o cabrías que se sacrifiquen en Cualquier lugar así:

1.1.2.5.39 03 01 Por cada res ovina B/.1.00

1.1.2.5. 39 03 02 Por cada res cabría B/.0.50

Para los efectos de este impuesto, se consideraran terneros, los animales machos menores de nueve (9) meses y cuyo peso bruto no exceda de ciento sesenta (160) kilos (352 lbs.).

1.1.2.5. (40) RESTAURANTES, CAFES Y OTROS ESTABLECIMIENTOS DE EXPENDIOS DE COMIDAS Y BEBIDAS: Se refiere al ingreso proveniente de los establecimientos donde se venden alimentos preparados para consumo público.

Este impuesto se pagará, mensualmente o por fracción de mes, de acuerdo a las siguientes categorías:

1.1.2.5. 40 01 Venta de comida permanente:

1.1.2.5.40 01 01 20.00

1.1.2.5.40\_01\_02 10.00

1.1.2.5, 40 01 03 5.00

1.1.2.5. 40 02 Venta de comida transitoria, pagará por día:

1.1.2.5.40 02 01 10.00

 $1.1.2.5.40\_02\_028.00$ 

1.1.2.5.40\_02\_03 5.00

1.1.2.5. (41) HELADERÍAS Y REFRESQUERÍAS: Es el ingreso que se percibe por concepto del gravamen a los establecimientos que se dedican a la venta de helados, refrescos, emparedados, etc.

Las heladerías y refresquerías pagarán su impuesto mensual o por fracción de mes, de acuerdo a las siguientes categorias:

1.1.2.5. 41 01 Heladerías y refresquerías permanentes

1.1.2.5.41 01 01 15.00

1.1.2.5.41\_01\_02 10.00

 $1.1.2.5.41\_01\_035.00$ 

1.1.2.5. 41\_02 Heladerías y refresquerías transitorias, pagarán el impuesto por día, de acuerdo a las siguientes categorías:

1.1.2.5.41 02 01 8.00

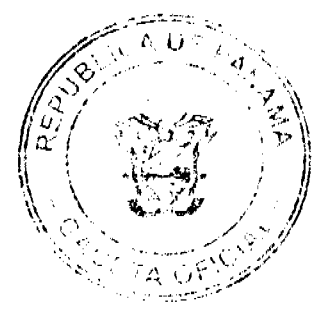

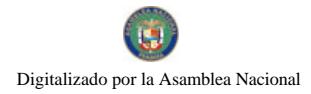

#### Gaceta Oficial Digital, martes 20 de enero de 2009

1.1.2.5.41\_02\_02 5.00

1.1.2.5.  $41\_02\_03$  3.00

1.1.2.5. (42) CASAS DE HOSPEDAJE Y PENSIONES: Es el ingreso por concepto del gravamen a las casas donde se alojan las personas en forma permanente y a las pensiones que son ocupadas por personas de tipo transitorio por período de tiempo

Este impuesto se pagará mensualmente según las siguientes categorías:

1.1.2.5. 42 01 35.00

1.1.2.5.42 02 20.00

41.1.2.5. 42\_03 10.00

1.1.2.5. (43) HOTELES Y MOTELES: Se refiere al ingreso que se percibe en concepto del gravamen a las casas donde se alojan las personas por un período de tiempo y en el cual se les suministran ciertas comodidades de lujo.

Dichos establecimientos pagarán, por mes, según su categoría establecida de acuerdo con las siguientes tarifas:

1.1.2.5. 43\_01 100.00 Más de quince habitaciones.

1.1.2.5. 43 02 50.00 De 6 habitaciones hasta quince habitaciones

1.1.2.5. 43\_03 20.00 Hasta cinco habitaciones

1.1.2.5. (44) CASAS DE ALOJAMIENTO OCASIONAL: Incluye el ingreso que se obtiene en concepto del gravamen a los establecimientos dedicados a ofrecer alojamiento por un período corto de tiempo y con tarifas establecidas.

Estos establecimientos pagarán su impuesto mensualmente, por cuarto, según las siguientes categorías:

1.1.2.5.44\_01 100.00

1.1.2.5.44\_02 75.00

1.1.2.5, 44\_03 50.00

1.1.2.5. (45) PROSTÍBULOS, CABARETS Y BOITES: Se refiere al ingreso que se percibe en concepto del gravamen a los establecimientos donde se presentan espectáculos nocturnos o números de variedades y aquellos lugares donde trabajan alternadores.

Este impuesto se pagará, por mes o fracción de mes, de acuerdo a las siguientes categorías:

1.1.2.5.45\_01 50.00

1.1.2.5.45\_02 30.00

1.1.2.5.45 03 20.00

1.1.2.5. (46) SALONES DE BAILE, BALNEARIOS Y SITIOS DE RECREACIÓN: Se refiere al ingreso en concepto del gravamen a salones donde se efectúan bailes eventuales o permanentes, y aquellos donde se ofrecen facilidades de recreación cobrando una cuota.

Este impuesto se pagará por mes o fracción de mes, según la categoría correspondiente:

1.1.2.5.46\_01 30.00

1.1.2.5.46\_02 15.00

1.1.2.5.46\_03 10.00

1.1.2.5. (47) CAJAS DE MÚSICA: Incluye los ingresos en concepto del gravamen a todos aquellos establecimientos que poseen cajas de música.

Pagarán por mes o fracción de mes:

 $\overline{27}$ 

#### Gaceta Oficial Digital, martes 20 de enero de 2009

1.1.2.5. 47 01 Cajas de música: cada caja pagará como le corresponda, según la siguiente tarifa:

1.1.2.5.47 01 01 8.00

1.1.2.5.47 01 02 5.00

1.1.2.5.47 01 03 3.00

1.1.2.5. 47 02 Los aparatos de música pagarán por mes o fracción de mes:

1.1.2.5.47 02 01 8.00

1.1.2.5.47 02 02 5.00

1.1.2.5.47\_02\_03 3.00

1.1.2.5. 47\_03 Las discotecas permitidas que amenizan fiestas o eventos especiales, pagarán por mes o fracción de mes:

1.1.2.5.47\_03\_01 15.00

1.1.2.5.47\_03\_02 10.00

1.1.2.5.47 03 03 5.00

1.1.2.5. (48) APARATOS DE JUEGOS MECÁNICOS, ELECTRÓNICOS Y SIMILARES: Se incluyen los ingresos en concepto del gravamen a los aparatos mecánicos y electrónicos de diversión.

Este impuesto se pagará por mes o fracción de mes, por aparato:

1.1.2.5. 48\_01 Juegos mecánicos transitorios, pagarán por mes o fracción de mes, por aparato, según le corresponda de acuerdo a las siguientes categorías:

1.1.2.5.48\_01\_01 10.00

1.1.2.5.48 02 02 8.00

1.1.2.5.48\_03\_03 5.00

1.1.2.5. 48\_02 Juegos mecánicos que se basan en la colocación previa de monedas:

1.1.2.5.48 02 01 20.00

1.1.2.5.48\_02\_02 15.00

1.1.2.5.48\_02\_03 10.00

1.1.2.5. (49) BILLARES: Comprende los ingresos percibidos por concepto del gravamen a los establecimientos que se dedican a la explotación del juego de billar.

Cada mesa de billar, pagará por mes o fracción de mes el impuesto de las siguientes tarifas:

1.1.2.5.49\_01 10.00

1.1.2.5.49 02 5.00

1.1.2.5.49 03 3.00

1.1.2.5. (50) ESPECTÁCULOS PÚBLICOS CON CARÁCTER LUCRATIVO: Se refiere a los ingresos por concepto del gravamen a los espectáculos artísticos y deportivos con carácter lucrativo como la lucha libre, boxeo, parques de diversiones, etc.

Los espectáculos pagarán el impuesto al municipio, basándose en la siguiente tabla:

 $\frac{d^2}{d^2}$  ,  $\frac{d}{d}$ 

1.1.2.5. 50\_01 Lucha libre: este espectáculo pagará por día, según la siguiente categoria:

1.1.2.5.50 01 01 15.00

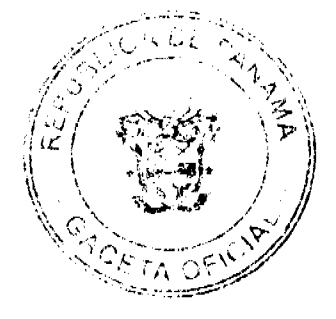

# Gaceta Oficial Digital, martes 20 de enero de 2009

1.1.2.5. 50 01 02 10.00

- 1.1.2.5.50\_01\_03 5.00
- 1.1.2.5. 50\_02 Boxeo: este espectáculo pagará por día, según la siguiente categoría:
- 1.1.2.5. 50\_02\_01 15.00
- 1.1.2.5. 50 02 02 10.00
- 1.1.2.5.  $50_02_035.00$
- 1.1.2.5. 50\_03 Parques de diversión permanentes, pagarán por mes o fracción de mes:
- 1.1.2.5. 50 03 01 50.00
- 1.1.2.5. 50 03 02 20.00
- 1.1.2.5.50 03 03 10.00
- 1.1.2.5. 50 04 Cines, pagarán mensualmente o por fracción de mes, por cada sala:
- 1.1.2.5. 50 04 01 15.00
- 1.1.2.5.50 04 02 10.00
- 1.1.2.5.50 04 03 5.00
- 1.1.2.5. 50\_05 Video\_juegos, pagarán mensualmente o por fracción de mes:
- 1.1.2.5. 50\_05\_01 10.00
- 1.1.2.5. 50 05 02 5.00
- $1.1.2.5.50\_05\_033.00$
- 1.1.2.5. 50\_06 Alquiler de videos o video \_ club, pagarán por mes o fracción de mes:
- 1.1.2.5.  $50\text{--}06\text{--}01$  10.00
- $1.1.2.5.50\_06\_025.00$
- 1.1.2.5. 50 06 03 3.00
- 1.1.2.5. 50 07 Hierra: este espectáculo pagará por día, como le corresponda, según la siguiente categoría:
- 1.1.2.5.50 07 01 20.00
- 1.1.2.5.50\_07\_02 15.00
- 1.1.2.5. 50 07 03 10.00
- 1.1.2.5. 50\_08 Lazo libre: este espectáculo pagará por día, como le corresponda, según la siguiente categoría:
- 1.1.2.5. 50 08 01 50.00
- 1.1.2.5.50 08 02 30.00
- 1.1.2.5. 50\_08\_03 20.00
- 1.1.2.5. 50\_09 Corridas de toro: este espectáculo pagará por día, como le corresponda, según la siguiente categoría:
- 1.1.2.5. 50\_09\_01 10.00
- 1.1.2.5. 50 09 02 5.00
- 1.1.2.5. 50 09 03 3.00

 $\sim$  0.4  $^{\circ}$ 

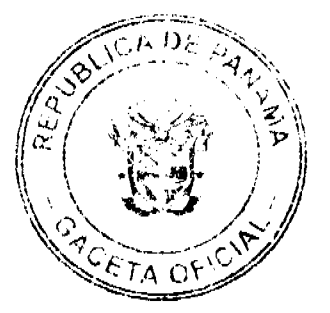

### Gaceta Oficial Digital, martes 20 de enero de 2009

30

1.1.2.5. 50\_10 Cantadera: este espectáculo pagará por día, como le corresponda, según la siguiente categoría:

- 1.1.2.5. 50\_10\_01 10.00
- 1.1.2.5. 50 10 02 8.00
- 1.1.2.5. 50 10 03 5.00

1.1.2.5. 50\_11 Tamboritos: este espectáculo pagará por día, como le corresponda, según la siguiente categoría:

- 1.1.2.5.50 11 01 8.00
- $1.1.2.5, 50$  11 02 5.00
- 1.1.2.5,  $50$  11 03 2.00
- 1.1.2.5. 50 12 Hora feliz (Happy Hours): se pagará por día:
- 1.1.2.5.50 12 01 15.00
- 1.1.2.5. 50\_12\_02 10.00
- 1.1.2.5.50 12 03 5.00

1.1.2.5. 50\_13 Tarde criolla: este espectáculo pagará por día, como le corresponda, según la siguiente categoría:

- 1.1.2.5. 50 13 01 20.00
- 1.1.2.5. 50\_13\_02 15.00
- 1.1.2.5.  $50$  13 03 10.00

1.1.2.5. 50\_14 Matanza: este espectáculo pagará por día, como le corresponda, según la siguiente categoría:

- $1.1.2.5, 50\_14\_0120.00$
- 1.1.2.5.50 14 02 15.00
- 1.1.2.5.50 14 03 10.00

1.1.2.5. 50 15 Carrera de caballo: este espectáculo pagará por día, como le corresponda, según la siguiente categoría:

- 1.1.2.5.50 15 01 15.00
- 1.1.2.5.50 15 02 10.00
- 1.1.2.5.50 15 03 5.00

1.1.2.5. 50\_16 Circos: este espectáculo pagará por mes o fracción de mes, como le corresponda, según la siguiente categoría:

- 1.1.2.5.50 16 01 20.00
- 1.1.2.5.50 16 02 15.00
- 1.1.2.5, 50\_16\_03 10.00

1.1.2.5. 50\_17 Monta de toro: este espectáculo pagará por día, como le corresponda, según las siguientes categorías:

- 1.1.2.5. 50 17 01 25.00
- 1.1.2.5. 50\_17\_02 20.00
- 1.1.2.5. 50\_17\_03 15.00

1.1.2.5. 50\_18 Naita: esta actividad pagará por día, según le corresponda de acuerdo a las siguientes categorías:

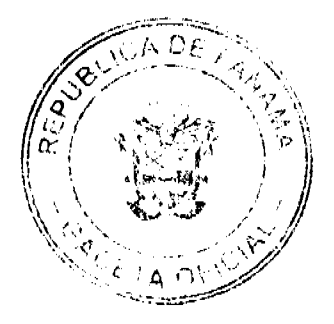

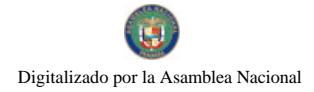

1.1.2.5. 50\_18\_01 20.00

1.1.2.5. 50\_18\_02 15.00

1.1.2.5. 50 18 03 10.00

1.1.2.5. (51) GALLERAS, BOLOS Y BOLICHES: Se refiere a los ingresos por concepto del gravamen por la explotación de galleras, bolos, boliches de conformidad con las disposiciones contenidas en el capítulo VI de la Ley No.55 del 10 de julio de 1973.

Estos impuestos se pagarán por mes o fracción de mes de acuerdo con su capacidad y ubicación, según las siguientes categorías establecidas por la precitada Ley:

1.1.2.5. 51\_01 Galleras:

1.1.2.5.51\_01\_01 200.00

1.1.2.5. 51\_01\_02 150.00

1.1.2.5.  $51\_01\_03$  75.00

1.1.2.5. 51\_02 Bolos:

1.1.2.5.51\_02\_01 150.00

1.1.2.5.51 02 02 130.00

1.1.2.5. 51 02 03 100.00

1.1.2.5. 51\_03 Boliches:

1.1.2.5. 51 03 01 550.00

1.1.2.5. 51 03 02 475.00

1.1.2.5. 51\_03\_03 450.00

1.1.2.5. 51\_04 Gallera transitoria: pagará por día:

1.1.2.5. 51 04 01 50.00

1.1.2.5.  $51\_04\_02$  30.00

1.1.2.5.  $51\_04\_03$  10.00

1.1.2.5. 51\_05 Bolos transitorios: pagará por día:

1.1.2.5.51 05 01 75.00

1.1.2.5.51 05 02 50.00

1.1.2.5.51 05 03 20.00

1.1.2.5. 51 06 Boliches transitorios: pagará por día:

1.1.2.5.51\_06\_01 100.00

1.1.2.5. 51\_06\_02 80.00

1.1.2.5. 51 06 03 40.00

1.1.2.5. (52) BARBERÍAS, PELUQUERÍAS Y SALONES DE BELLEZA: Se incluye los ingresos percibidos en concepto del gravamen a los establecimientos que se dedican al corte de cabello y otras actividades dentro del ramo.

Estos establecimientos pagarán por mes o fracción de mes, de acuerdo a las siguientes categorías:

1.1.2.5.52\_01 10.00

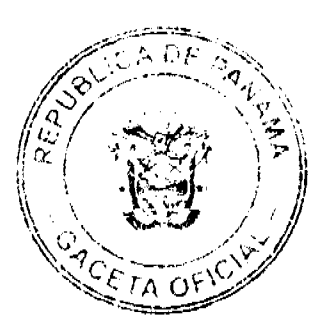

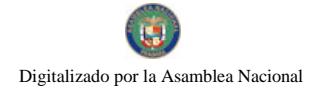

### Gaceta Oficial Digital, martes 20 de enero de 2009

1.1.2.5. 52 02 5.00

1.1.2.5. 52 03 3.00

1.1.2.5. (53) LAVANDERÍAS Y TINTORERÍAS: Se refiere a los ingresos percibidos en concepto del gravamen a los establecimientos que prestan el servicio de lavado y planchado utilizando diferentes instalaciones de equipos.

Este impuesto se pagará, mensualmente, de acuerdo a las siguientes categorías:

1.1.2.5. 53\_01 Las lavanderías y tintorerías pagarán por máquinas:

1.1.2.5.53 01 01 8.00

 $1.1.2.5, 53\_01\_02$  5.00

1.1.2.5. 53\_01\_03 3.00

1.1.2.5. 53\_02 Los lava maticos pagarán:

1.1.2.5. 53\_02\_01 8.00

1.1.2.5.53 02 02 5.00

1.1.2.5.53 02 03 3.00

1.1.2.5. 53\_03 Los lava auto pagarán por mes:

1.1.2.5.53 03 01 10.00

1.1.2.5.53 03 02 8.00

1.1.2.5. 53 03 03 3.00

1.1.2.5. (53) ESTUDIOS FOTOGRÁFICOS Y DE TELEVISIÓN: Se incluye los ingresos percibidos en concepto del gravamen a los establecimientos que se dedican a la toma de revelación de fotografías, a las televisoras cuyos ingresos se derivan de los anuncios comerciales.

Este impuesto se pagará mensualmente de acuerdo a las siguientes categorías:

1.1.2.5.53\_01 10.00

1.1.2.5.53\_02 8.00

1.1.2.5. 53\_03 5.00

1.1.2.5. (55) COMPRA Y VENTA DE BIENES Y ALQUILERES (BIENES Y RAÍCES): Se refiere a los ingresos que se perciben en concepto de gravamen a las empresas comerciales con pacto social y las personas naturales que se dediquen a comprar, vender y alquilar inmuebles, lotificaciones, urbanizaciones terrenos.

Este impuesto se pagará por mes o fracción de mes así:

1.1.2.5.55 01 20.00

1.1.2.5.55 02 15.00

1.1.2.5.55\_03 10.00

1.1.2.5. (60) HOSPITALES Y CLÍNICAS HOSPITALES PRIVADOS: Se refiere a los ingresos que se perciben en concepto del gravamen a los hospitales que brindan un servicio médico y de hospitalización cobrando una tarifa.

Este impuesto se pagará de acuerdo a las siguientes tarifas:

1.1.2.5.60 01 45.00

1.1.2.5.60 02 40.00

1.1.2.5.60\_03 35.00

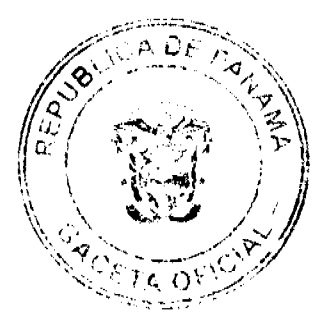

consultas.

### Gaceta Oficial Digital, martes 20 de enero de 2009

1.1.2.5. (61) LABORATORIOS Y CLÍNICAS PRIVADAS: Se refiere a los ingresos que se perciben en concepto del gravamen a los fabricantes de artículos químicos, dentales, etc., y las clínicas privadas donde se atiende a base de

Este impuesto se pagará mensualmente de acuerdo a las siguientes categorías:

1.1.2.5. 61 01 Laboratorios:

1.1.2.5. 61 01 01 50.00

1.1.2.5.61\_01\_02 15.00

1.1.2.5.61\_01\_03 10.00

1.1.2.5. 61 02 Clínicas privadas:

1.1.2.5.61 02 01 50.00

1.1.2.5.61\_02\_02 15.00

1.1.2.5.61 02 03 10.00

1.1.2.5. (63) INHUMACIÓN Y EXHUMACIÓN DE CEMENTERIOS PRIVADOS: Se refiere a los ingresos percibidos por el gravamen de inhumación en cementerios privados ya sean bóvedas o fosas para niños y adultos.

Este impuesto se pagará por mes o fracción de mes, según le corresponda de acuerdo a las siguientes categorías:

1.1.2.5. 63 01 50.00

1.1.2.5.63 02 25.00

1.1.2.5.63 03 10.00

1.1.2.5. (64) FUNERARIAS Y VELATORIOS PRIVADOS: Incluyen los ingresos percibidos por el gravamen a la actividad comercial de las empresas que se encargan de proveer las cajas, coches fúnebres y demás objetos utilizados en entierros

Este impuesto se pagará por mes o fracción de mes, según le corresponda de acuerdo a las siguientes categorías:

1.1.2.5.64\_01 30.00

1.1.2.5. 64 02 20.00

1.1.2.5. 64 03 10.00

1.1.2.5. (65) SERVICIOS DE FUMIGACIÓN: Se refiere a los ingresos percibidos por el gravamen a las casas comerciales que se dedican a la acción de fumigar o sea desinfectar por medio de humo, gas o vapores adecuados las casas y locales comerciales, como también las que se dedican a la fumigación aérea.

Este impuesto se pagará por mes o fracción de mes, según le corresponda de acuerdo a las siguientes categorías:

1.1.2.5. 65\_01 CASAS Y LOCALES COMERCIALES:

1.1.2.5.65\_01\_01 8.00 1.1.2.5, 65\_01\_02 5.00

1.1.2.5, 65\_01\_03 3.00

1.1.2.5. 65\_02 FUMIGACIÓN AEREA:

1.1.2.5. 65 02 01 8.00

1.1.2.5.65\_02\_02 5.00

1.1.2.5 65-02-03 3.00

1.1.2.5. (70) SEDERÍAS Y COSMETERÍAS: incluye los ingresos percibidos por el gravamen a las casas comerciales que se dedican a la venta de géneros de seda y la venta de productos utilizados para embellecer la tez, el pelografia etc.

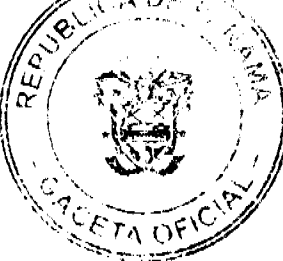

### Gaceta Oficial Digital, martes 20 de enero de 2009

Este impuesto se pagará mensualmente de acuerdo a las siguientes categorías:

1.1.2.5.70 01 5.00

1.1.2.5. 70 02 3.00

1.1.2.5. 70 03 2.00

1.1.2.5. (71) APARATOS DE VENTA AUTOMÁTICA DE PRODUCTOS: Incluyen los ingresos percibidos por el gravamen a los aparatos mecánicos expendedores de productos (cigarrillos, sodas, etc.), a base de la colocación previa de monedas

Este impuesto se pagará mensualmente de acuerdo a las siguientes tarifas:

1,1,2,5, 71 01 8.00

1.1.2.5.71\_02 5.00

1.1.2.5. 71\_03 3.00

1.1.2.5. (72) ESTABLECIMIENTOS DE VENTAS DE PRODUCTOS E INSUMOS AGRÌCOLAS: Se refiere a los ingresos percibidos por el gravamen a los establecimientos comerciales dedicados a la venta de insumos y productos para el cultivo de la tierra.

Quienes se dediquen a esta actividad pagarán mensualmente, de acuerdo a las siguientes categorías:

1.1.2.5. 72\_01 30.00

1.1.2.5.72\_02 15.00

1.1.2.5.72 03 10.00

1.1.2.5. (73) ESTABLECIMIENTOS DE VENTAS DE CALZADOS Y/O ARTÍCULOS DE CUERO: Incluye los ingresos percibidos por el gravamen a los establecimientos comerciales dedicados a la venta de todo tipo de zapatos y de artículos de cuero.

Este impuesto se pagará mensualmente según las siguientes categorías:

1.1.2.5.73\_01 25.00

1.1.2.5.73\_02 15.00

1.1.2.5.73 03 5.00

1.1.2.5. (74) JUEGOS PERMITIDOS: incluye los ingresos permitidos en conceptos de juegos de suerte y azar, como lo son dados, barajas, domino, argollas, ruletas alto y bajo, etc. Siempre que estos estén autorizados previamente por la junta de control de juegos y la Alcaldía.

Este impuesto pagaran diariamente o mensual según corresponda, de acuerdo a la siguiente categoría:

1.1.2.5. 74\_01 Barajas y Domino. Pagarán por mes o fracción de mes.

1.1.2.5.74\_01\_01 15.00

1.1.2.5.74 01 02 10.00

1.1.2.5.74 01 03 5.00

1.1.2.5. 74 02 Argollas, alto y bajo, Ruleta y Dados, pagarán diariamente.

1.1.2.5.74 02 01 15.00

1.1.2.5.74\_02\_02 10.00

1.1.2.5.74 02 03 5.00

1.1.2.5. 74\_03 Bingos y Casinos, pagarán mensualmente.

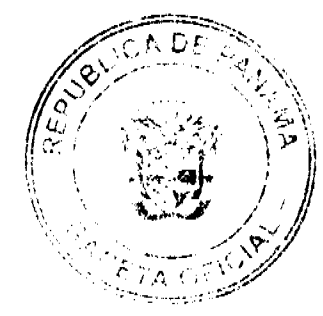

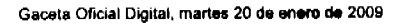

1.1.2.5, 74 03 01 15.00

No 26205

1.1.2.5.74 03 02 10.00

1.1.2.5.74\_03\_03 5.00

1.1.2.5. (99) OTROS N.E.O.C.: Se refiere a los ingresos percibidos en concepto de gravamen a actividades comerciales y de servicios no contemplados en los rubros anteriores.

Las actividades comerciales que no estén contempladas en los códigos anteriores, pagarán, mensualmente o por fracción de mes.

1.1.2.6. SOBRE ACTIVIDADES INDUSTRIALES: Se refiere al impuesto que deben pagar todos los establecimientos que producen bienes y servicios para la venta, a un recio con el que normalmente se trata de cubrir su costo. Incluye todo tipo de fábricas talleres de artesanías, imprentas, ingenios, descascaradotas de granos, plantas de torrefacción de café, trapiches, etc.

1.1.2.6. (01) FÁBRICA DE PRODUCTOS ALIMENTICIOS DIVERSOS: Se refiere al ingreso que se percibe por el gravamen a las industrias que procesan diversidad de productos alimenticios y no una sola línea de producción.

Este impuesto se pagará mensualmente, o por fracción de mes, según las siguientes tarifas:

1.1.2.5.01\_01 50.00

1.1.2.5.01 02 30.00

1.1.2.6.01 03 20.00

1.1.2.6. (02) FÁBRICA DE ACEITES Y DE GRASAS VEGETALES: Se refiere al ingreso que se percibe por el gravamen a las industrias de liquidos, grasas que se obtienen de frutas o semillas como nueces, almendras, cocos, etc.

Este impuesto se pagará mensualmente según las siguientes categorías:

1.1.2.6.02 01 60.00

1.1.2.6.02\_02 30.00

1.1.2.6.02 03 20.00

1.1.2.6. (03) FÁBRICA DE EMBUTIDOS: Incluye los ingresos que se perciben por el gravamen a las industrias que se dedican a la fabricación de salchichas, mortadelas, jamones, chorizos, etc.

Este impuesto se pagará mensualmente según las siguientes tarifas:

1.1.2.6.03\_01 50.00

1.1.2.6.03\_02 20.00

1.1.2.6.03 03 15.00

1.1.2.6. (04) FABRICA DE GALLETAS: Se refiere a los ingresos que se perciben por el gravamen a las industrias a base de pasta compuesta de harina, azúcar, huevo, manteca o confituras diversas que divididas en trozos pequeños se crecen al horno y se les denomina galleta.

Este impuesto se pagará mensualmente según las siguientes categorías:

1.1.2.5.04 01 50.00

1.1.2.5.04 02 30.00

1.1.2.6.04 03 20.00

1.1.2.6. (05) FÁBRICA DE HARINAS: Incluye los ingresos que se perciben por el gravamen a las industrias que se dedican a la fabricación de un polvo denominado harina y cuyo insumo es el trigo.

Este impuesto se pagará mensualmente según las siguientes tarifas:

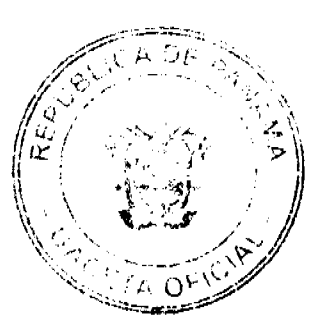

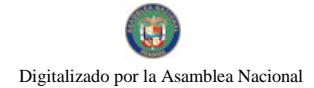

Gaceta Oficial Digital, martes 20 de enero de 2009

1.1.2.5.05 01 75.00

1.1.2.6. 05 02 30.00

1.1.2.6.05\_03 20.00

1.1.2.6. (06) FÁBRICA DE HELADOS Y PRODUCTOS LÁCTEOS: Incluye los ingresos que se perciben por el gravamen a las industrias que se dedican a la producción de helados y demás productos derivados de la leche.

Este impuesto se pagará mensualmente según las siguientes categorías:

1.1.2.6.06 01 50.00

1.1.2.6.06\_02 30.00

1.1.2.6.06 03 20.00

1.1.2.6. (07) FABRICA DE HIELO: Se refiere a los ingresos que se perciben por el gravamen a las industrias que convierten el agua en un cuerpo sólido y cristalino denominado hielo.

Quienes se dediquen a esta actividad pagarán, por mes, de acuerdo a las siguientes categorías:

1.1.2.5, 07 01 80,00

1.1.2.6.07\_02 50.00

1.1.2.6.07 03 40.00

1.1.2.6. (08) FABRICA DE PASTAS ALIMENTICIAS: Incluye los ingresos que se perciben por el gravamen a las industrias que utilizando la masa de harina de trigo hacen fideos, tallarines, macarrones, etc.

Este impuesto se pagará por mes o fracción de mes, de acuerdo a las siguientes categorías:

1.1.2.6.08\_01 60.00

1.1.2.6.08 02 40.00

1.1.2.6.08 03 20.00

1.1.2.6. (09) FABRICA DE ENVASADOS O CONSERVACIÓN DE FRUTAS: Se refiere a los ingresos percibidos por el gravamen a las empresas que se dedican al envasado de productos hervidos con almíbar, miel y frutas, y de legumbres como pimientos, pepinos, y otros similares comestibles preparados con vinagre.

Este impuesto se pagará por mes o fracción de mes, de acuerdo a las siguientes tarifas:

1.1.2.6.09\_01 25.00

1.1.2.6.09\_02 15.00

1.1.2.6.09 03 5.00

1.1.2.6. (10) FABRICA DE PASTILLAS Y CHOCOLATES: Incluye los ingresos percibidos por el gravamen a las industrias dedicadas a la fabricación de pastillas en la cual se utiliza el azúcar y substancias de sabores de fruta, etc., y chocolates en el cual se utilizan cacao y azúcar molido.

Este impuesto se pagará por mes o fracción de mes, de acuerdo a las siguientes categorías:

1.1.2.6. 10\_01 50.00

1.1.2.6. 10\_02 30.00

1.1.2.6. 10\_03 20.00

1.1.2.6. (11) PANADERÍAS, DULCERÍAS Y REPOSTERÍAS: Se refiere al ingreso percibido por el gravamen a las industrias que producen pan, dulces, pastas, etc.

Este impuesto se pagará por mes o fracción de mes, de acuerdo a las siguientes categorías:

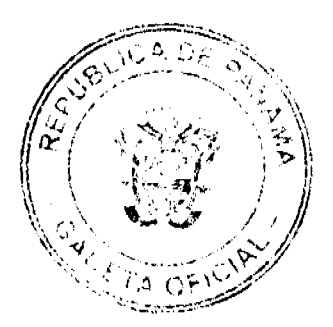

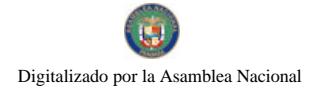

### Gaceta Oficial Digital, martes 20 de enero de 2009

1.1.2.6. 11 01 25.00

1.1.2.6.11 01 20.00

 $1.1.2.6.11\_015.00$ 

1.1.2.6. (17) REFINADORA DE SAL: Se refiere a los ingresos que se perciben de las industrias refinadoras de sal.

Este impuesto municipal se pagará por mes o fracción de mes, según las siguientes tarifas:

1.1.2.6. 17 01 25.00

1.1.2.6. 17\_02 20.00

1.1.2.6.17 03 5.00

1.1.2.6. (22) FÁBRICA DE CALZADOS Y PRODUCTOS DE CUERO: Incluye los ingresos que se perciben por el gravamen a las industrias que fabrican zapatos, carteras, correas, y demás derivados del cuero.

Las fábricas que se dediquen a esta actividad pagarán por mes o fracción de mes, según las siguientes tarifas:

1.1.2.6.22 01 15.00

1.1.2.6.22 02 1000

1.1.2.6. 22 03 5.00

1.1.2.6. (23) SASTRERÍAS Y MODISTERÍAS: Se refiere al ingreso que se percibe por el gravamen a los pequeños talleres donde se cortan y cosen vestidos de hombres y mujeres.

Este impuesto se pagará por mes o fracción de mes, según las siguientes categorías:

1.1.2.6.23 01 15.00

1.1.2.6. 23 02 10.00

1.1.2.6. 23\_03 5.00

1.1.2.6. (24) FÁBRICA DE COLCHONES Y ALMOHADAS: Se incluyen los ingresos por el gravamen a las fábricas que se dedican al relleno de sacos con lana, plumas, cerda y otro producto filamentoso o elástico.

Las fábricas que se dediquen a esta actividad pagarán el impuesto por mes o fracción de mes, según lo establecido en las siguientes categorías:

1.1.2.6.24 01 30.00

1.1.2.6.24\_02 25.00

1.1.2.6.24\_03 15.00

1.1.2.6. (30) ASERRIOS Y ASERRADEROS: Se refiere a los ingresos por el gravamen a los establecimientos donde se asierra la madera.

Este impuesto se pagará por mes o fracción de mes, según las siguientes tarifas:

1.1.2.6.30 01 20.00

1.1.2.6. 30\_02 15.00

1.1.2.6. 30\_03 10.00

1.1.2.6. (31) FÁBRICA DE MUEBLES Y PRODUCTOS DE MADERA: Se refiere al ingreso por el gravamen a los talleres donde se fabrican muebles y demás derivados de madera y aquellos que tapizan y arreglan muebles.

Este impuesto se pagará por mes o fracción de mes, según las siguientes categorías:

1.1.2.6.31\_01 25.00

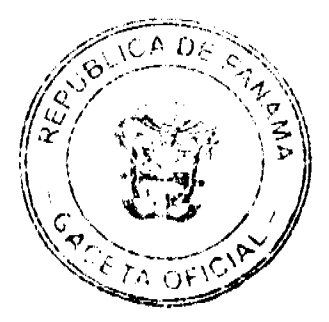

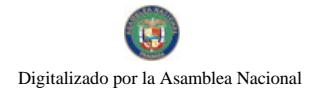

Gaceta Oficial Digital, martes 20 de enero de 2009

1.1.2.6.31\_02 15.00

1.1.2.6. 31 03 10.00

1.1.2.6. (44) FÁBRICA DE PRODUCTOS PLÁSTICOS: Se refiere a los ingresos que se perciben por el gravamen a las fábricas que producen artículos mediante la modelación del plástico.

Este impuesto se pagará por mes o fracción de mes, las siguientes categorías:

1.1.2.6, 44\_01 50.00

1.1.2.6. 44\_02 30.00

1.1.2.6.44 03 20.00

1.1.2.6. (47) FÁBRICA DE ACETILENO: Se incluyen los ingresos que se perciben por el gravamen a las fábricas de hidrocarburo gaseoso llamado acetileno.

Este impuesto se pagará por mes o fracción de mes, de acuerdo a las siguientes tarifas:

1.1.2.6.47 01 50.00

1.1.2.6.47\_02 30.00

1.1.2.6.47 03 20.00

1.1.2.6. (48) FÁBRICA DE PINTURAS, BARNICES Y LACAS: Se refiere a los ingresos que se perciben por el gravamen a las fábricas de pinturas y de líquidos para preservar o darle brillo a las maderas.

Este impuesto se pagará por mes o fracción de mes, según las siguientes categorías:

1.1.2.6.48 01 50.00

1.1.2.6.48 02 30.00

1.1.2.6.48 03 25.00

1.1.2.6. (50) FÁBRICA DE CEMENTO, CAL, YESO, Y ASBESTOS: Se incluye los ingresos que se perciben de las fábricas de materiales de construcción como el cemento, cal, yeso y del mineral de fibras duras utilizado para la fabricación de artículos resistentes al calor y al fuego.

Este impuesto se pagará por mes o fracción de mes, de acuerdo a las siguientes tarifas:

1.1.2.6.50\_01 20.00

1.1.2.6. 50\_02 15.00

1.1.2.6.50\_03 10.00

1.1.2.6. (51) CANTERAS: Se refiere a los ingresos que se perciben por el gravamen que se aplica a los que se dedican a la explotación de sitios donde se saca piedra, grava u otras substancias análogas para obras varias.

Este impuesto se pagará por mes o fracción de mes, según las siguientes categorías:

1.1.2.6.51 01 200.00

1.1.2.6.51 02 125.00

1.1.2.6.51 03 100.00

1.1.2.6. (52) FÁBRICA DE PRODUCTOS DE CERÁMICA: Incluye los ingresos que se perciben por concepto del gravamen a las fábricas de vasijas y otros objetos de barro, loza y porcelana de toda clase y calidad.

Este impuesto se pagará por mes o fracción de mes, de acuerdo a las siguientes tarifas:

1.1.2.6.52 01 25.00

1.1.2.6.52 02 10.00

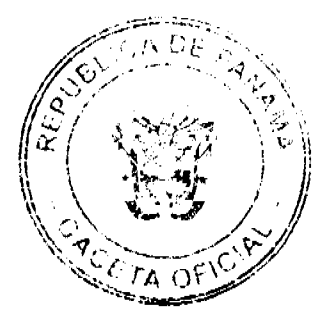

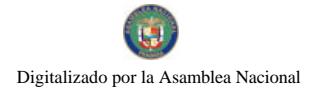

### Gaceta Oficial Digital, martes 20 de enero de 2009

1.1.2.6.52 03 5.00

1.1.2.6. (53) FÁBRICA DE VIDRIO, PRODUCTOS DE VIDRIO Y OTROS: Se refiere a los ingresos que se perciben por concepto del gravamen a las fábricas de objetos de cristal y derivados como espejos, tasas, jarras, platos, etc.

Este impuesto se pagará por mes o fracción de mes, según las siguientes categorías:

1.1.2.6.53 01 50.00

1.1.2.6.53\_02 30.00

1.1.2.6.53\_03 25.00

1.1.2.6. (54) FÁBRICA DE BLOQUES, TEJAS, LADRILLOS Y MOSAICOS: Incluye los ingresos que se perciben por concepto del gravamen a las fábricas que utilizando arena, arcilla o barro cosido dan como resultado una masa que sirve para construir muros y para cubrir por fuera los techos.

Este impuesto se pagará por mes o fracción de mes, de acuerdo a las siguientes tarifas:

1.1.2.6.54 01 15.00

1.1.2.6.54\_02 10.00

1.1.2.6.54 03 5.00

1.1.2.6. (55) FÁBRICA DE PRODUCTOS METÁLICOS: Se refiere a los ingresos que se perciben por el gravamen a las fábricas que producen artículos de cobre, bronce, zinc, níquel, plomo, hierro, etc.

Este impuesto se pagará por mes o fracción de mes, según las siguientes categorías:

1.1.2.6.55\_01 50.00

1.1.2.6.55\_02 30.00

1.1.2.6.55\_03 20.00

1.1.2.6. (60) FÁBRICA DE CEPILLOS Y ESCOBAS: Se refiere a los ingresos que se perciben por el gravamen a las fábricas de escobas, cepillos, y demás similares utilizados para limpiar.

Este impuesto se pagará por mes o fracción de mes, de acuerdo a las siguientes tarifas:

1.1.2.6. 60 01 25.00

1.1.2.6.60\_02 15.00

1.1.2.6. 60\_03 5.00

1.1.2.6. (61) FÁBRICA DE BAULES MALETAS Y BOLSAS: Se incluyen los ingresos que se perciben por el gravamen a las fábricas de baúles, maletas, bolsas y demás artículos similares.

Este impuesto se pagará por mes o fracción de mes, según las siguientes categorías:

1.1.2.6.61\_01 15.00

1.1.2.6. 61\_02 10.00

1.1.2.6. 61 03 5.00

1.1.2.6. (62) TALLERES DE ARTESANÍAS Y PEQUEÑAS INDUSTRIAS: Se refiere a los ingresos percibidos por el gravamen a los talleres que se dedican a producir objetos de artesanías y todas aquellas industrias que fabrican diversos tipos de objetos no especificados o clasificados.

Este impuesto se pagará por mes o fracción de mes, de acuerdo a las siguientes tarifas:

1.1.2.6.62 01 15.00

1.1.2.6.62 02 10.00

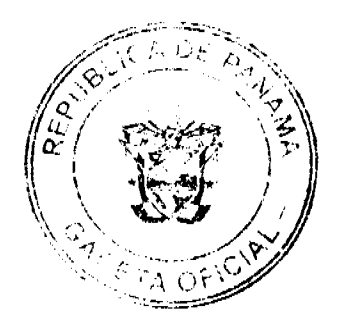

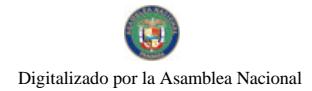

### Gaceta Oficial Digital, martes 20 de enero de 2009

1.1.2.6. 62 03 5.00

1.1.2.6. (63) TALLERES DE IMPRENTA, EDITORIALES E INDUSTRIAS CONEXAS: Incluyen los ingresos que se perciben por el gravamen a los talleres que se dedican al arte de imprimir tarjetas, revistas, volantes, sellos o cualquier tipo de publicación

Este impuesto se pagará por mes o fracción de mes, según las siguientes categorias:

1.1.2.6.61 01 25.00

1.1.2.6. 61\_02 10.00

1.1.2.6. 61 03 5.00

1.1.2.6. (65) DESCASCARADORAS DE GRANOS: Incluye el ingreso en concepto del gravamen a los molinos que descascarillan granos como maíz, arroz, etc.

Este impuesto se pagará por mes o fracción de mes, según las siguientes categorías:

1.1.2.6. 65\_01 60.00

1.1.2.6. 65 02 50.00

1.1.2.6. 65 03 20.00

1.1.2.6. (67) TRAPICHES COMERCIALES: Se refiere a los ingresos que se perciben por concepto del gravamen a los molinos que extraen el jugo de la caña de azúcar con fines comerciales.

Este impuesto se pagará por Año, según las siguientes categorías:

1.1.2.6.67 01 10.00

1.1.2.6. 67\_02 8.00

1.1.2.6. 67\_03 5.00

1.1.2.6. (70) FÁBRICA DE CONCRETO: lncluye los ingresos que se perciben por concepto del gravamen a las fábricas que por la acumulación y mezclado de cemento y otras partículas forman una maza utilizada en las construcciones y que se denomina concreto.

Este impuesto se pagará por mes o fracción de mes, de acuerdo a las siguientes tarifas:

1.1.2.6.70\_01 75.00

1.1.2.6.70\_02 60.00

1.1.2.6.70 03 50.00

1.1.2.6. (72) CONSTRUCTORAS: Se refiere a los ingresos que se percibe por el gravamen a las empresas que se dedican a la construcción.

Este impuesto se pagará por mes o fracción de mes, de acuerdo a las siguientes tarifas:

1.1.2.6.70 01 100.00

1.1.2.6.70\_02 50.00

1.1.2.6. 70 03 20.00

1.1.2.6. (73) PROCESADORAS DE MARISCOS Y AVES: Incluye los ingresos que se perciben por el gravamen a los establecimientos que procesan mariscos y aves.

Este impuesto se pagará por mes o fracción de mes, según las siguientes categorías:

1.1.2.6.73\_01 50.00

1.1.2.6.73\_02 55.00

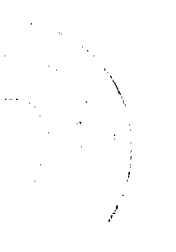

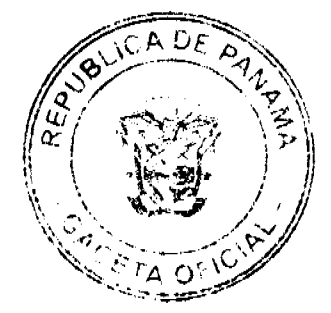

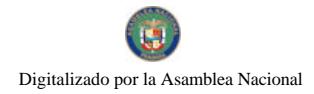

#### Gaceta Oficial Digital, martes 20 de enero de 2009

1.1.2.6. 73\_03 20.00

1.1.2.6. (74) FABRICA DE ALIMENTOS PARA ANIMALES: Se refiere a los ingresos que se perciben por concepto del gravamen a las fábricas que producen alimentos para animales.

Este impuesto se pagará por mes o fracción de mes, de acuerdo a las siguientes tarifas:

1.1.2.6.74 01 60.00

1.1.2.6.74 02 50.00

1.1.2.6.74 03 20.00

1.1.2.6 (99) OTRAS FÁBRICAS N.E.O.C.: Incluye los ingresos por el gravamen a las fábricas de productos no incluidos en los conceptos anteriores y que pueden ser por mes o fracción de mes.

1.1.2.8. OTROS IMPUESTOS INDIRECTOS: Incluye los impuestos que poseen las características definidas para los impuestos indirectos, pero que no están incluidos en las categorías anteriores.

1.1.2.8. (04) EDIFICACIONES, REEDIFICACIONES, INFRAESTRUCTURAS Y DEMOLICIONES: Se refiere a los ingresos que se perciben por concepto del gravamen a las Personas Naturales o Jurídicas por remodelación de edificios, casas, etc, construcción de carreteras, caminos de penetración, puentes y/o vados, pistas de aterrizaje, movimiento de tierras, demolición de estructuras existentes, acueductos, alcantarillados, cañerías, potabilizadoras, perforación de pozos, instalaciones agrícolas, agropecuarias porquerizas, pollerizas, molinos, empacadoras de frutas, puertos, aeropuertos, proyectos de electrificación, hospitales, telecomunicación, todo tipo de construcción civil, etc.

1.1.2.8.04 01 Edificaciones y Reedificaciones Residenciales:

1.1.2.8. 04- 02 Hasta 10,000.00 pagarán el 1% del monto total de la obra.

1.1.2.8. 04-03 De 10,000.00 a 20,000.00 pagarán el 1.5% del monto total de la obra.

1.1.2.8. 04-04 Mayor de 20,000.00 pagarán el 2 % del monto total de la obra.

1.1.2.8. 04 02 Edificaciones y Reedificaciones Comerciales:

1.1.2.8. 04-03 Hasta 10,000.00 pagarán el 1 % del valor de la obra

1.1.2.8. 04-04 De 10,001.00 a 50,000.00 pagarán el 2 % del valor de la obra.

1.1.2.8. 4-05 Mayor de 75,000.00 pagarán el 2.5% del monto total de la obra.

1.1.2.8. 04 05 Infraestructuras (puentes, vados carreteras, caminos de penetración, alcantarillados, acueductos, proyectos de electrificación, etc.) pagarán el 1% del valor de la obra.

1.1.2.8.04\_06 Demolición de obras y estructuras existentes pagarán:

a.  $0.50$  (50 centavos) por  $m<sup>2</sup>$  de pared.

b. 1.00 (un Balboa) por  $m<sup>2</sup>$  de piso o losa.

Parágrafo: Toda construcción realizada o administrada directa y estrictamente por el estado estará exenta del impuesto municinal

1.1.2.8. (11) IMPUESTO DE CIRCULACIÓN DE VEHÍCULOS PARTICULARES: Se incluye los ingresos que se perciben por concepto del gravamen a los propietarios de vehículos de uso particular.

Este impuesto se pagará anualmente, de a cuerdo a lo que establece el Decreto de Gabinete Nº 23, de 8 de febrero de  $1971$ 

1.1.2.8. 11\_01 24.00 Por un automóvil de uso particular hasta (cinco) 5 pasajeros.

1.1.2.8. 11\_02 34.00 Por un automóvil de uso particular de seis (6) o más pasajeros.

1.1.2.8. 11\_03 15.00 Por un automóvil de alquiler hasta cinco (5) pasajeros.

1.1.2.8. 11\_04 24.00 Por un automóvil de alquiler de seis (6) o más pasajeros.

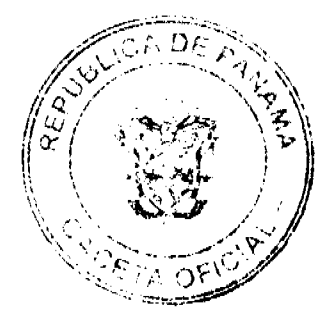

Gaceta Oficial Digital, martes 20 de enero de 2009

1.1.2.8. 11 05 50.00 Por un ómnibus de diez (10) pasajeros o menos.

1.1.2.8. 11\_06 40.00 Por un ómnibus de diez (10) pasajeros, sin pasar de veintidós (22) pasajeros.

1.1.2.8. 11\_07 70.00 Por un ómnibus de más de veintidós 22 pasajeros (22), sin pasar de cuarenta (40).

1.1.2.8. 11\_08 82.00 Por un ómnibus de mas de cuarenta pasajeros (40).

1.1.2.8. 11\_09 40.00 Para vehículos hasta 4.5 toneladas métricas de peso bruto vehícular, para uso particular.

1.1.2.8. 11 10 44.00 Para vehículos o camiones hasta 4.5 toneladas métricas de peso bruto vehicular para uso comercial.

1.1.2.8. 11\_11 60.00 Por un camión de más de 4.5 toneladas métricas de peso bruto vehicular sin pasar de 6.4 toneladas.

1.1.2.8. 11\_12 100.00 Por un camión de más de 6.4 toneladas de peso bruto vehicular, sin pasar de 10.9 toneladas.

1.1.2.8. 11 13 125.00 Por un camión o grúa de más de 10.9 toneladas métricas de peso bruto vehicular sin pasar de 14.0 toneladas.

1.1.2.8. 11 14 155.00 Por un camión o grúa de más de 14.0 toneladas métricas de peso bruto vehicular sin pasar de 18.0 toneladas.

1.1.2.8. 11\_15 180.00 Por un camión de más de 18 toneladas métricas de peso bruto vehicular hasta 24.0 toneladas.

1.1.2.8. 11 16 240.00 Por un camión o grúa de más de 24.0 toneladas métricas de peso bruto vehicular.

1.1.2.8. 11\_17 148.00 Por un camión tractor hasta 14.0 toneladas métricas de peso bruto vehicular.

1.1.2.8. 11\_18 178.00 Por un camión tractor de más de 14.0 toneladas métricas de peso bruto vehicular.

1.1.2.8. 11\_19 20.00 Por un semiremolque o remolque hasta cinco (5) toneladas métricas de peso bruto vehicular.

1.1.2.8. 11 20 60.00 Por un semiremolque o remolque de más de cinco (5) toneladas métricas de peso bruto vehicular hasta 14 toneladas.

1.1.2.8. 11\_21 60.00 Por un semiremolque o remolque de más de 14 toneladas métricas de peso bruto vehicular.

1.1.2.8. 11\_22 20.00 Por una motocicleta para uso particular.

1.1.2.7. 11\_23 16.00 Por una motocicleta par uso comercial.

1.1.2.8. 11\_24 4.00 Por una carretilla, carreta, bicicleta.

1.1.2.8. 11\_25 50.00 Las placas de demostración se suministrarán a los comerciantes.

Parágrafo: En este impuesto no se incluye el valor de la placa de circulación.

1.2. INGRESOS NO TRIBUTARIOS: Son los ingresos que se procura el Municipio de manera directa, desarrollando una actividad, explotando una empresa municipal para obtener una renta, o que se originan en el arrendamiento de uso de bienes municipales.

1.2.1. RENTA DE ACTIVOS: Ingresos provenientes del uso y arrendamiento de bienes.

1.2.1.1. ARRENDAMIENTOS: Ingresos obtenidos en concepto del alquiler de tierras y bienes municipales por el que se cobra un canon de arrendamiento.

1.2.1.1. (01) ARRENDAMIENTO DE EDIFICIOS Y LOCALES: Se refiere al ingreso obtenido en concepto del cobro del arrendamiento de edificios y locales municipales.

1.2.1.1. 01\_01 Edificios municipales

1.2.1.1.01\_01\_01 200.00

1.2.1.1.01\_01\_02 150.00

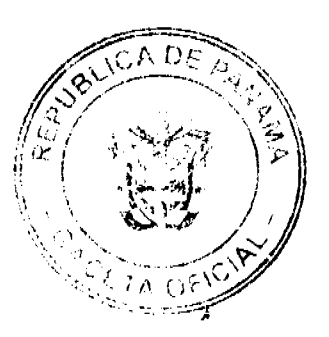

Gaceta Oficial Digital, martes 20 de enero de 2009

1.2.1.1.01 01 03 100.00

1.2.1.1.01\_02 Locales municipales (oficinas)

1.2.1.1.01\_02\_01 200.00

1.2.1.1.01\_02\_02 150.00

1.2.1.1.01 02 03 100.00

1.2.1.1.01 03 Infraestructuras municipales (mataderos, etc.)

1.2.1.1.01 03 01 150.00

1.2.1.1.01 03 02 100.00

1.2.1.1.01 03 03 50.00

Parágrafo: La aprobación de cualquier tipo de arrendamiento debe ser sometida al Concejo Municipal para su consideración, quien podrá emitir su criterio de aprobación o desaprobación, así como el canon de arrendamiento por escrito.

1.2.1.1. (02) ARRENDAMIENTO DE LOTES Y TIERRAS MUNICIPALES: Es el ingreso obtenido en concepto del cobro por el arrendamiento de lotes y tierras pertenecientes al municipio y que las personas tienen derechos posesorios, pagarán anualmente así:

1.2.1.1.02\_01 Lotes y tierras municipales ocupadas, pagarán anualmente:

1.2.1.1.02\_01\_01 Hasta 500 m<sup>2</sup>.10.00

1.2.1.1.02\_01\_02 De 501 a 1000  $M^2$ .15.00

1.2.1.1. 02\_01\_03 De 1001 a 2000 M<sup>2</sup>. 20.00

1.2.1.1.02\_01\_04 Más de 2000 pagara la tarifa anterior (20.00) más 0.05 adicional por metro cuadrado.

1.2.1.1. (03) ARRENDAMIENTO DE BIENES MUEBLES MUNICIPALES: Es el ingreso que se percibe por el arrendamiento de equipo perteneciente al municipio. Se fijara una cantidad de conformidad al avalúo de contraloría.

1.2.1.1. (05) ARRENDAMIENTO DE TERRENOS Y BÓVEDAS DE CEMENTERIOS PÚBLICOS: Se refiere a los ingresos que se perciben en concepto del arrendamiento de las tierras y bóvedas de cementerios públicos municipales. Los cuales serán anuales.

1.2.1.1.05\_01 Bóveda municipal

1.2.1.1.05\_01\_01 20.00

1.2.1.1.05\_02 Osarios

1.2.1.1.05 02 01 8.00

1.2.1.1.05 04 Tierras.

1.2.1.1.05\_04\_01 5.00 por  $M^2$ .

1.2.1.1. (08) ARRENDAMIENTOS DE BANCOS Y MERCADOS PÚBLICOS: Incluye los ingresos que se perciben en concepto del arrendamiento de puestos en el Mercado Público Municipal.

1.2.1.1.08\_01 Expendio de carnes, mariscos, pescado, vegetales y verduras, pagarán mensualmente:

1.2.1.1.08 01 01 25.00

1.2.1.1.08 01 02 15.00

1.2.1.1.08 01 03 5.00

1.2.1.1.08 02 Ventas transitorias de carnes, mariscos, vegetales y verduras, pagarán por día:

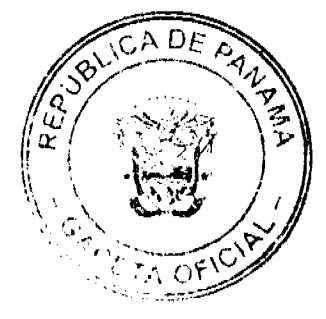

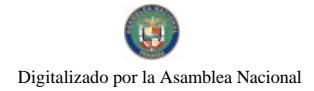

Gaceta Oficial Digital, martes 20 de enero de 2009

1.2.1.1.08 02 01 15.00

1.2.1.1.08 02 02 10.00

1.2.1.1.08 02 03 5.00

1.2.1.1.08 03 Utilización de sierra municipal:

1.2.1.1.08 03 01 6.00

 $1.2.1.1.08\_03\_024.00$ 

 $1.2.1.1.08\_03\_032.00$ 

1.2.1.1. (99) OTROS ARRENDAMIENTOS: Incluye todo ingreso proveniente del uso y arrendamiento de bienes municipales no contemplados anteriormente.

1.2.1.3. INGRESO POR VENTA DE BIENES: Ingresos provenientes de la venta de bienes producidos por el sector público.

1.2.1.3. (08) VENTA DE PLACAS: Se refiere a los ingresos provenientes de la venta de placas para vehículos, carretas turísticas, remolques, motocicletas, bicicletas, etc. y las que identifican a un negocio con un numero. Este impuesto se pagará por año, de acuerdo con las siguientes categorías:

1.2.1.3.08\_01 Por la lata:

1.2.1.3.08 01 01 8.00

1.2.1.3.08 01 02 5.00

1.2.1.3.08 01 03 3.00

1.2.1.3.08 02 Por calcomanías

1.2.1.3.08 02 01 3.00

1.2.1.3.08\_02\_02 2.00

1.2.1.3.08 02 03 1.00

1.2.1.3.08 03 Por placa de inscripción

1.2.1.3.08 03 01 5.00

1.2.1.3.08\_03\_02 3.00

1.2.1.3.08\_03\_03 2.00

1.2.1.3. (99) VENTA DE BIENES N.E.O.C.: Se refiere a los ingresos provenientes de la venta de bienes municipales no contemplados en los conceptos anteriores tales como venta de cueros, subproductos, agua, gasolina, energía eléctrica, etc.

1.2.1.4. INGRESOS POR VENTA DE SERVICIOS: Es el ingreso percibido por los municipios que producen servicios.

1.2.1.4. (02) ASEO Y RECOLECCIÓN DE BASURA: Incluye los ingresos que percibe el municipio por brindar el servicio de recolección de basura a la comunidad.

1.2.1.4. 02\_01 Residencial: se pagará mensualmente, Según las siguientes categorías:

1.2.1.4.  $02\_01\_01$  5.00

1.2.1.4.  $02\_01\_02$  3.00

1.2.1.4.02\_01\_03 1.00

1.2.1.4. 02\_02 Comercial: se pagará mensualmente, según las siguientes categorías:

1.2.1.4.02\_02\_01 10.00

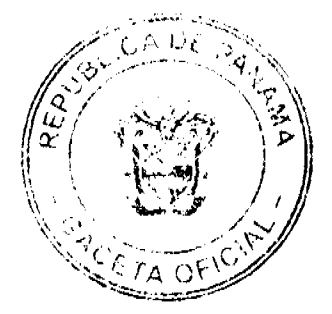

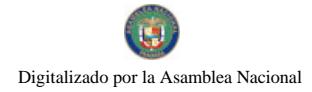

Gaceta Oficial Digital, martes 20 de enero de 2009

1.2.1.4.02\_02\_02 5.00

1.2.1.4.02 02 03 2.00

1.2.3. TRANSFERENCIAS CORRIENTES: Transferencias de rentas entre entidades del sector público éste y el sector privado y el sector público y el externo. Las transferencias proceden del ingreso corriente del donador y se suman al ingreso corriente del receptor para su empleo en gastos corrientes.

1.2.3.1. GOBIERNO CENTRAL: Se refiere al ingreso que obtiene el municipio de parte del Gobierno Central.

1.2.3.1. (01) SUBSIDIO: Incluye la cantidad en dinero que por parte del Gobierno es asignada a los municipios.

1.2.3.7. SECTOR PRIVADO: se refiere al ingreso que obtiene el municipio de parte del sector privado.

1.2.3.7 (01) CUOTA GANADERA Y CUOTA PORCINA: Incluye los ingresos percibidos por el municipio en concepto de la cuota que pagan los socios de la Asociación Nacional de Ganaderos.

(Ley 58 de 1 de septiembre de 1978).

1.2.3. 01\_01 Cuota ganadera:

1.2.3. 01\_01\_01 1.00

(Ley 29 de 1 de agosto de 2000).

1.2.3. 01\_02 Cuota porcina:

1.2.3. 01\_02\_01 0.50

1.2.4. TASAS Y DERECHOS: Las tasas son los ingresos que obtiene el municipio por la prestación de servicios administrativos a la comunidad. Derechos: son los tributos que se imponen por la utilización o uso de bienes públicos.

1.2.4.1. DERECHOS: Se entiende por tal el tributo que podrá imponer el municipio por la utilización de sus bienes o a su vez, pago por concesiones, uso de patentes, derechos de auto o derechos análogos.

1.2.4.1. (09) EXTRACCIÓN DE ARENA, CASCAJO, RIPIO, ETC.: Son los ingresos percibidos por el derecho que otorga el municipio por la extracción de arena, cascajo, piedra caliza, ripio, coral, arcilla, tosca, realizada tanto en propiedades estatales como privadas, y estará sujeta al pago de derechos al municipio correspondiente así:

(Ley No.55 de 10 de julio de 1973, modificada por la Ley 32 de 9 de febrero de 1996.)

1.2.4.1. 09 01 0.40 por metro cúbico: Arena submarina.

1.2.4.1. 09\_02 0.30 por metro cúbico: Arena continental.

1.2.4.1. 09\_03 0.70 por metro cúbico: Arena de playa, el primer Año.

1.2.4.1. 09 04 0.80 por metro cúbico: Arena de playa, el segundo año.

1.2.4.1. 09\_05 0.90 por metro cúbico: Arena de playa, el tercer año.

1.2.4.1. 09\_06 1.00 por metro cúbico: Arena de playa, del cuarto año en adelante.

1.2.4.1. 09\_07 0.35 por metro cúbico: Grava continental-tosca.

1.2.4.1. 09\_08 0.50 por metro cúbico: Grava de río.

1.2.4.1. 09\_09 0.13 por metro cúbico: Piedra de cantera

1.2.4.1. 09\_10 0.13 por metro cúbico: Piedra caliza

1.2.4.1. 09\_11 3.00 por metro cúbico: Piedra ornamental

1.2.4.1. 09\_12 0.07 por metro cúbico: Tosca para relleno

1.2.4.1. 09\_13 0.13 por metro cúbico: Arcilla

1.2.4.1. 09 14 0.10 por metro cúbico: Piedra de cantera, coral, piedra de caliza.

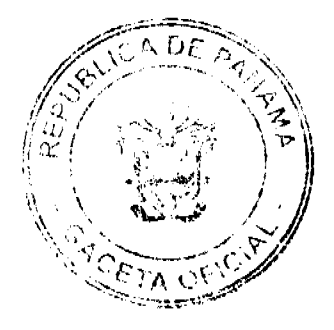

### Gaceta Oficial Digital, martes 20 de enero de 2009

1.2.4.1. 09\_15 0.76 por yarda cúbica: Piedra de cantera, coral, piedra de caliza.

1.2.4.1. 09\_16 2.00 por metro cúbico: Piedra para revestimiento.

1.2.4.1. 09 17 1.53 por yarda cúbica: Piedra para revestimiento.

1.2.4.1. 09\_18 0.05 por metro cúbico: Arcilla y tosca para la venta, destinada a relleno

1.2.4.1. 09\_19 0.38 por yarda cúbica: Arcilla y tosca para la venta, destinada a relleno

1.2.4.1. 09\_20 0.10 por metro cúbico: Arcilla y tosca para otros usos

1.2.4.1. 09\_21 0.76 por yarda cúbica: Arcilla y tosca para otros usos.

1.2.4.1. (10) MATADEROS Y ZAHURDAS: Se refiere a los ingresos que se perciben por el servicio de matanza de ganado y la utilización del cuarto frio del matadero municipal, lavado de entraña.

1.2.4.1. 10\_01 Introducción, matanza y aseo de cada ganado vacuno:

1.2.4.1.10 01 01 5.00 vacas

1.2.4.1. 10\_01\_02 3.00 novillos y toros

1.2.4.1. 10\_01\_03 2.00 terneros

1.2.4.1. 10\_02 Zahurda

1.2.4.1.10 02 01 2.50

1.2.4.1.10 02 02 1.50

1.2.4.1.10 02 03 0.75

1.2.4.1. 10 03 introducción, Matanza y Aseo de cada cerdo, chivo y cabras:

1.2.4.1.10 03 01 3.00

1.2.4.1.10 03 02 2.50

1.2.4.1.10 03 03 2.00

1.2.4.1. (12) CEMENTERIOS PÚBLICOS: Incluye los ingresos que se perciben por el entierro de cadáveres en cementerios públicos y los ingresos derivados por extraer los cadáveres para la incineración.

Por cada inhumación y exhumación se pagará:

1.2.4.1. 12 01 Inhumación y Exhumación

1.2.4.1.12 01 01 8.00

1.2.4.1.12\_01\_02 5.00

1.2.4.1.12 01 03 3.00

1.2.4.1. (14) USO DE ACERAS Y CALLES PARA PROPÓSITOS VARIOS: Se refiere a los ingresos percibidos por el uso de calles y aceras de una manera temporal o permanente, para depósito de materiales de construcción, para la prolongación de establecimientos comerciales, instalación de kioscos, y el uso como estacionamientos privados fuera de la línea de propiedad. Incluye también el uso de servidumbre en carreteras, ríos, caminos y playas dentro del territorio del distrito, dicha utilización servirá para la colocación de tuberías, hilos conductores y cables subterráneos.

Se pagará por mes o fracción de mes:

1.2.4.1. 14\_01 Uso de aceras

1.2.4.1.14 01 01 10.00

1.2.4.1.14 01 02 8.00

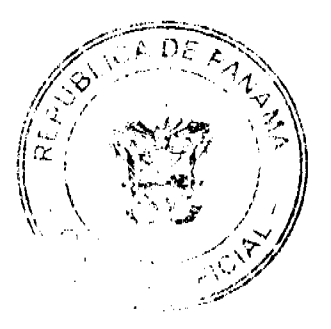

Gaceta Oficial Digital, martes 20 de enero de 2009

1.2.4.1.14 01 03 5.00

No 26205

1.2.4.1. 14\_02 Cierre de calles

1.2.4.1.14 02 01 20.00

1.2.4.1.14 02 02 15.00

1.2.4.1.14 02 03 10.00

1.2.4.1. (15) PERMISO PARA INDUSTRIAS CALLEJERAS: Se refiere a los ingresos que se perciben por el permiso que se otorga a las personas que se dedican a la venta de pequeños artículos de forma ambulante, quienes pagarán de forma mensual o fracción de mes de acuerdo a las siguientes tarifas:

1.2.4.1.15\_01 20.00

1.2.4.1.15\_02 15.00

1.2.4.1.15\_03 5.00

1.2.4.1. (16) FERRETES: Se refiere a los ingresos que se perciben por el registro de este instrumento de hierro que sirve para marcar el ganado, el cual se pagará anualmente de a cuerdo con las siguientes categorías:

1.2.4.1.16\_01 8.00

1.2.4.1.16-02 5.00

1.2.4.1. 16-03 3.00

1.2.4.1. (25) SERVICIO DE PIQUERA: Toda empresa que preste servicio de piquera de transporte de carga, selectivo, y colectivo pagará, mensualmente:

1.2.4.1.25\_01 25.00

1.2.4.1.25\_02 20.00

1.2.4.1.25 03 15.00

1.2.4.1. (26) ANUNCIOS Y AVISOS EN VÍAS PÚBLICAS: Incluye los ingresos que se perciben por los anuncios de publicidad comercial colocados al aire libre en las vía públicas mediante tableros, vehículos, telones, etc, que serán pagados anualmente según las siguientes categorias:

1.2.4.1. 26 01 Anuncios y avisos colocados envías públicas, pagarán de acuerdo con su ubicación, según las siguientes tarifas:

1.2.4.1. 26\_01\_01 Los ubicados en forma permanente, pagarán anualmente:

1.2.4.1.26\_01\_01\_01 30.00

 $1.2.4.1.26\_01\_01\_0220.00$ 

1.2.4.1.26\_01\_01\_03 10.00

1.2.4.1. 26\_01\_02 los ubicados en forma provisional, pagarán por día:

1.2.4.1.26\_01\_02\_01 15.00

1.2.4.1.26\_01\_02\_02 10.00

1.2.4.1.26 01 02 03 5.00

1.2.4.1. 26 02 Anuncios y avisos colocados en vehículos, pagarán por mes o fracción de mes:

1.2.4.1.26\_02\_01 15.00

1.2.4.1.26 02 02 10.00

1.2.4.1.26\_02\_03 10.00

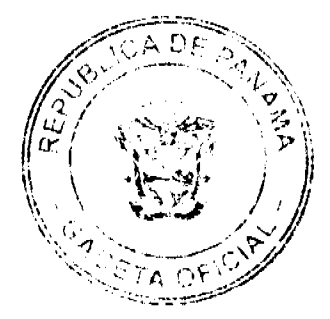

No.26205

1.2.4.1. 26\_03 Anuncios y avisos presentados mediante alto parlante, pagarán por día, según las siguientes categorías:

1.2.4.1.26 03 01 10.00

1.2.4.1.26\_03\_02 5.00

1.2.4.1.26 03 03 3.00

Parágrafo: Quedan exonerados los impuestos de las propagandas de las casetas de espera, a aquellas casas comerciales que las construyan, siempre que estos anuncios y propaganda no sean de bebidas alcohólicas, cigarrillos y vicios en general.

1.2.4.1. (30) GUÍAS DE GANADO Y TRANSPORTE: Incluye los ingresos que percibe el municipio por conceder una guía que se utiliza para el traslado de ganado y materiales de un Distrito a otro Distrito.

1.2.4.1.30 01 Ganado vacuno, caballar y por cabeza

1.2.4.1.30 01 01 0.50

1.2.4.1. 30\_02 Ganado porcino mayor o menor por lote

1.2.4.1.30\_02\_02 0.25

1.2.4.2. TASAS: Es un tributo que puede imponer el municipio o el estado al usuario de sus servicios. Pueden ser de dos tipos aquellos que se prestan de forma común al vecindario y aquellos con fines específicos.

1.2.4.2. (14) TRASPASO DE VEHÍCULOS: Incluye los ingresos que percibe el municipio por brindar el servicio administrativo correspondiente para pasar o ceder un vehículo de un dueño a otro.

1.2.4.2.14 01 5.00

1.2.4.2.14\_02 3.00

1.2.4.2. 14\_03 2.00

1.2.4.2. (15) INSPECCIÓN DE AVALÚO: Se refiere a los ingresos que percibe el municipio por inspeccionar obras o por la estimación del valor de una casa o propiedad.

Se pagará por inspección según las siguientes categorias:

1.2.4.2.15\_01 10.00

1.2.4.2.15 02 9.00

1.2.4.2.15 03 8.00

1.2.4.2. (18) PERMISO PARA LA VENTA NOCTURNA DE LICOR AL POR MENOR: Se refiere a los ingresos que percibe el municipio por conceder permiso a las cantinas para que funcionen después de las doce de la noche.

1.2.4.2. 18-01 25.00

1.2.4.2. 18-02 15.00

1.2.4.1.18\_01 10.00

1.2.4.2. (19) PERMISOS PARA BAILES, DISCOTECAS Y SERENATAS: Incluye los ingresos que percibe el municipio por conceder permiso para efectuar bailes y discotecas y permitir música en la calle durante la noche.

Se pagará por actividad de acuerdo a las siguientes categorías:

1.2.4.2. 19\_01 Permisos para bailes y discotecas nocturnas:

1.2.4.2. 19\_01\_01 25.00

1.2.4.2. 19\_01\_02 10.00

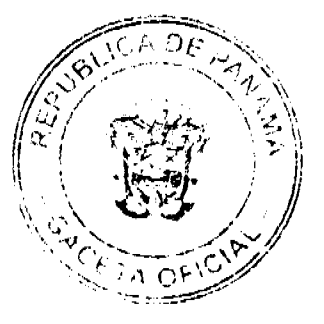

1.2.4.2.19 01 03 5.00

1.2.4.2. 19\_02 Permisos para bailes y discotecas vespertinos que se realicen hasta las 6:00 de la tarde (sarao hasta las 6:00 de la tarde):

1.2.4.2.19 02 01 15.00

1.2.4.2. 19\_02\_02 10.00

1.2.4.2. 19 02 03 5.00

Cuando los bailes o discotecas se realicen en horas vespertinas y llegaren a pasar las 6:00 de la tarde tendrán que pagar adicional el permiso de bailes o discoteca nocturno., según corresponda.

1.2.4.2. 19 03 Permisos para serenatas:

1.2.4.2.19 03 01 15.00

1.2.4.2. 19\_03\_02 10.00

1.2.4.2. 19\_03\_03 5.00

1.2.4.2. (20) TASA POR EXPEDICIÓN DE DOCUMENTOS: Se refiere a los ingresos que se perciben por la expedición de documentos o de copias de documentos por parte del municipio. Por cada documento expedido por parte del municipio el interesado tendrá que pagar según las siguientes tarifas:

1.2.4.2. 20 01 8.00

1.2.4.2. 20 02 5.00

1.2.4.2.20 03 3.00.

Cuando la expedición de documentos sea con el propósito de cobrar cheques de obras comunitarias, obras circuitales u otros fondos públicos, el interesado deberá pagar lo establecido en el código 1.2.4.2. 20\_03 de este régimen.

1.2.4.2. (21) REFRENDO DE DOCUMENTOS: Se incluye los ingresos que percibe el municipio por la certificación o comprobación de la veracidad de un documento.

1.2.4.2. 21\_01 Refrendo de documentos en general:

1.2.4.2.  $21\_01\_01$  8.00

1.2.4.2.21 01 02 5.00

1.2.4.2.21 01 03 3.00

1.2.4.2. 21 02 Registro de planos de fincas municipales:

1.2.4.2.21\_02\_01 8.00

1.2.4.2.21\_02\_02 5.00

1.2.4.2.21\_02\_03 3.00

1.2.4.2. 21\_03 Mensuras municipales:

1.2.4.2.21 03 01 10.00

1.2.4.2.21\_03\_02 8.00

1.2.4.2. 21\_03\_03 5.00

1.2.4.2 21-01-04 1% del valor de la venta de terrenos insulares y ejidos municipales con derechos posesorios.

1.2.4.2. (23) EXPEDICIÓN DE CARNET: Incluye los ingresos que percibe el municipio por la expedición de carnet de identificación, otorgando derecho para efectuar determinada actividad.

Se pagará por mes según las siguientes tarifas:

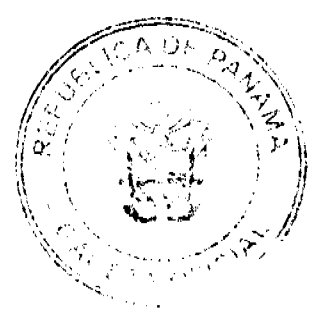

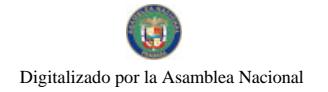

Gaceta Oficial Digital, martes 20 de enero de 2009

1.2.4.2.23 01 10.00

No.26205

1.2.4.2.23 02 8.00

1.2.4.2.23 03 5.00

1.2.4.2. (31) REGISTRO DE AUTOMÓVILES, BOTES Y OTROS: Se incluye los ingresos que recibe el municipio por el servicio administrativo de registrar todos los hechos relativos a la propiedad de botes, lanchas, etc. Pagarán anualmente de acuerdo a las siguientes tarifas:

1.2.4.2.31\_01 10.00

1.2.4.2.31\_02 8.00

1.2.4.2. 31 03 5.00

1.2.4.2. (32) SERVICIOS ADMINISTRATIVOS DE COBROS Y PRÈSTAMOS: Se refiere a los ingresos que percibe el municipio por brindar el servicio de cobros y préstamos efectuados a sus empleados, por la cual devengue una comisión

### 1.2.4.2. 32 01 2% del valor total del préstamo o bienes

1.2.4.2. (99) OTRAS ACTIVIDADES N.E.O.C.: se refiere todas aquellas actividades que operen en el distrito y que no están clasificadas, pagaran un impuesto según clasificación de tesorería.

1.2.6.0. INGRESOS VARIOS: Se refiere a los ingresos percibidos en concepto de multas y recargos, remates en general, licencias expiradas (vigencias) reintegros y otros ingresos no señalados específicamente.

1.2.60. (01) MULTAS Y RECARGOS: Se incluyen los ingresos que percibe el municipio en concepto de multas judiciales, multas administrativas, multas de transito, multas de estacionamiento y por recargos sobre impuestos morosos y otros recargos de un porcentaje sobre el valor del tributo de los contribuyentes para fines específicos.

1.2.60. (99) OTROS INGRESOS VARIOS. Se incluyen los ingresos que se perciben y que no están clasificados dentro de los rubros anteriores, tales como inscripción de vehículos, inscripción de establecimientos comerciales, otros.

2. INGRESOS DE CAPITAL: toda entada proveniente de la venta de activos de capital no financieros inclusive tierras, activos intangibles, existencias y activos de capital fijo en edificios, construcciones y equipo con un valor superior a un mínimo y utilizable durante más de un año en el proceso de producción. Además incluye todas las transacciones de financiamiento con personas, fincas, empresas o instituciones nacionales o extranjeras. (Manual del F.M.I.)

2.1. RECURSOS DEL PATRIMONIO: Son recursos del patrimonio todos los bienes nacionales existentes en el territorio de la República pertenecientes a los municipios y que no sean ni individual ni colectivamente de propiedad particular. (Código Fiscal art. No.3)

2.1.1.VENTA DE ACTIVOS: ingresos obtenidos por la venta de bienes municipales.

2.1.1.1. (01) VENTA DE TIERRAS MUNICIPALES: Se refiere a los ingresos que se perciben por la venta de fincas, solares y otros terrenos pertenecientes al municipio.

2.1.1.1. 01\_01 Primera Categoría: Área comercial y residencial, centro o perímetro del corregimiento cabecera y cabeceras del resto de los corregimientos del Distrito, que cuente con todos los servicios básicos de luz, calles, agua, teléfono y alcantarillado.

### 2.1.1.1.01 01 01 2.00 por metro cuadrado

2.1.1.1. 01 02 Segunda Categoría: Los ubicados en aquellas barriadas que estén dentro de los corregimientos y que cuenten con los servicios básicos de luz, calles, agua, teléfono y alcantarillado.

2.1.1.1.01 02 01 1.50 por metro cuadrado

### 2.1.1.1.01\_02\_02 1.00 por metro cuadrado, cuando falte alguno de los servicios mencionados.

2.1.1.1. 01\_03 Tercera Categoría: Los ubicados en el resto de las comunidades de los corregimientos del Distrito.

2.1.1.1.01\_03\_01\_50 por metro cuadrado, si cuenta con los servicios de luz, agua, teléfono y calles asfaltadas.

2.1.1.1. 01\_03\_02 1.00 por metro cuadrado, si se trata de las barriadas que están en los corregimientos del distrito, que tienen todos los servicios básicos.

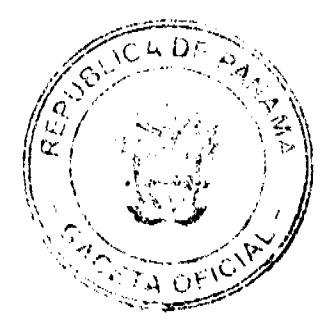

2.1.1.1. 01 03 03 0.25 por metro cuadrado, si en los corregimientos señalados dentro de esta categoría, cuando falte uno o más de los servicios básicos.

2.1.1.1. 01 03 04 1.00 por metro cuadrado, cuando los corregimientos mencionados en esta categoría vayan adquiriendo el servicio de alcantarillado.

2.1.1.1. (02) VENTA DE EDIFICIOS CONSTRUIDOS: Se refiere a los ingresos obtenidos por la venta de edificios pertenecientes a la hacienda municipal.

2.1.1.1. (03) VENTA DE OTRAS INSTALACIONES: Se incluye los ingresos percibidos por la venta de otras edificaciones pertenecientes al municipio.

2.1.1.1. (99) VENTA DE OTROS INMUEBLES: Se refiere a los ingresos de otros bienes inmuebles no específicos o clasificados en las categorías anteriores.

2.1.1.2. VENTA DE BIENES MUEBLES: Se refiere al ingreso obtenido por la venta de bienes muebles que forman parte del patrimonio de los municipios.

2.1.1.2. (01) VENTA DE EQUIPO DE OFICINAS: Comprende los ingresos por la venta de equipo de oficina tales como: máquina de escribir, sumar, etc.

2.1.1.2. (03) VENTA DE EQUIPO MOVIL: Comprende los ingresos por la venta de toda clase de vehículos como automóviles, camiones de basura, motos, bicicletas, etc.

2.1.1.2. (99) VENTA DE OTROS BIENES MUEBLES N.E.O.C.: Se refiere a todos los ingresos por la venta de bienes muebles, no especificados o clasificados en las categorías anteriores.

2.2. RECURSOS DEL CRÉDITO: Incluye entradas previstas por la obtención de préstamos el uso de sobregiros y de depósitos o fondos terceros.

2.2.1.4. PRESTAMOS: Se refiere a los préstamos internos que obtienen los municipios del Banco Nacional, a través del FODEM ó de cualquier banco que opere en el país.

2.2.2. CREDITO EXTERNO: Se refiere al uso de fuentes de financiación provenientes de personas físicas, empresas o instituciones no residentes.

2.2.2.1. ORGANISMOS INTERNACIONALES DE FINANCIAMIENTO: Comprende toda utilización de préstamos de instituciones internacionales para el desarrollo tales como: el Banco Internacional de Reconstrucción y Fomento y el Banco Interamericano de Desarrollo. Las transacciones con el Fondo Monetario Internacional no se incluye en este subgrupo.

2.2.2.2. BANCOS Y CONSORCIOS FINANCIEROS: Incluye el uso previsto de préstamos concertados con bancos y consorcios financieros, privados y extranjeros.

2.3. OTROS INGRESOS DE CAPITAL: Incluye ingresos que teniendo las características definidas par los de capital no provienen ni del patrimonio ni del crédito público.

2.3.2. TRANSFERENCIAS DE CAPITAL: Recursos no recuperables, otorgados sin contraprestación destinadas a financiar la adquisición de activos de capital no financieros por los beneficiarios al compensarlos por daños o destrucción de activos de capital o aumentar su capital financiero F.M.I.

2.3.2.1. GOBIERNO CENTRAL: Ingresos por aportes de capital provenientes del Gobierno Central.

2.3.2.2. INSTITUCIONES DESCENTRALIZADAS: Ingresos por aportes de capital efectuados por algunas de las Instituciones que integran esta área del sector público de acuerdo al clasificador institucional.

# **ARTICULO 7:**

La calificación o aforo de las personas o entidades naturales o jurídicas sujetas al pago de los impuestos, contribuciones y servicios establecidos en este Acuerdo, corresponde al Tesorero Municipal y regirán después de haberse efectuado la respectiva calificación y previa comunicación al contribuyente. La Tesorería Municipal informará al contribuyente una vez realizado el aforo, a fin de que éste conozca de sus obligaciones con el Tesoro Municipal.

Los Catastros se confeccionarán cada dos (2) años y los gravámenes de que se trata se harán efectivos el primero de enero de cada año fiscal.

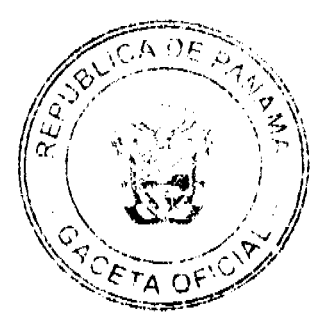

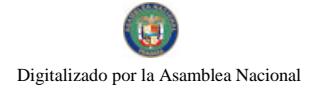

#### Gaceta Oficial Digital, martes 20 de enero de 2009

# **ARTICULO 8:**

Los contribuyentes que no paguen los impuestos, contribuciones, rentas, y tasas serán considerados incursos en mora con el Tesoro Municipal y quedarán obligados a pagar el importe correspondiente desde la fecha en que se hubiese causado y a pagar los recargos señalados en el Artículo Quinto de este Régimen Impositivo y conceder, acción popular para denunciar a los infractores de las disposiciones sobre impuestos, contribuciones y tasas establecidas en este Régimen, con derecho a percibir el denunciante, la totalidad del recargo.

### **ARTÍCULO 9:**

Los impuestos, contribuciones, rentas y tasas establecidas en el presente Régimen Impositivo fijadas por mes, deberán ser pagadas por el contribuyente en la Tesorería Municipal respectiva durante el mes correspondiente. Una vez vencido el plazo para el pago, el valor de este sufrirá un recargo del veinte (20%) por ciento y un recargo adicional de uno (1%) por ciento por cada mes de mora, cobrables por jurisdicción coactiva.

Aquellas que son fijadas por año, se pagarán dentro del primer trimestre de cada año fiscal sin recargo alguno y pasado el mismo se pagarán con un recargo adicional de diez (10%) por ciento.

#### **ATICULO 10:**

Los impuestos o contribuciones que deben pagarse mensualmente si se pagasen por todo el año adelantado dentro del primer mes del mismo, darán derecho a descuento del diez (10%) por ciento.

### **ARTÍCULO 11:**

El Tesorero Municipal está obligado a informar de inmediato al Alcalde y al Consejo Municipal de los establecimientos comerciales o industriales que estén en mora por tres meses o más de sus impuestos.

En estos casos el Tesorero Municipal adoptará las medidas para el cobro de los impuestos morosos, incluso el cierre de los establecimientos.

### **ARTICULO 12:**

Las personas naturales o jurídicas que no acrediten, previamente, estar a Paz y Salvo con el Tesoro Municipal en concepto del pago de impuestos, contribuciones, rentas y tasas respectivas que debieran ser pagadas en los periodos fiscales vencidos, no le podrán en su beneficio ser autorizados, permitidos, o admitidos por servidores públicos municipales los actos siguientes:

1. Celebración de contratos:

2. Recibir pagos que efectúe el Tesoro Municipal excepto los correspondientes a sueldos, salarios o remuneraciones por servicios personales prestados.

3. Expedición y renovación de permisos para actividades de carácter lucrativo; y

4. Cualquier otro que determine el Municipio de Mariato.

### **ARTICULO 13:**

Todo contribuyente que cese sus actividades deberá notificarlo por escrito a la Tesorería Municipal correspondiente, por lo menos 15 días antes de suspender la actividad. Quien omitiere cumplir la obligación que le impone este artículo, pagará el impuesto por todo el tiempo de la omisión, salvo causa de fuerza mayor.

### **ARTICULO 14:**

Los aforos o calificaciones realizadas por el Tesorero Municipal, con el asesoramiento de la Comisión de Hacienda, se expondrán a la vista de los interesados en pliegos que permanecerán en lugar visible y accesible en la Tesorería durante 30 días hábiles a partir de cada año. Si se considerase conveniente podrán publicarse las listas del Catastro en uno o más diarios o fijarlas en tablillas en otras oficinas de dependencias municipales.

Dentro del término antes señalado pueden los contribuyentes presentar sus reclamos que tendrán como objeto no sólo las calificaciones hechas, sino también la omisión de los mismos en las listas respectivas.

# **ARTICULO 15:**

Las reclamaciones de que se trata el artículo anterior serán presentadas para su consideración y decisión a una Junta Calificadora Municipal que estará integrada así: el Vicepresidente del Consejo Municipal, quien la presidirá, el Tesorero Municipal, un miembro de la Comisión de Hacienda Municipal, el Auditor Municipal. También designará el Consejo Municipal un Representante de la Cámara de Comercio, Industrias, y Agricultura o del Sindicato de Industriales -43.

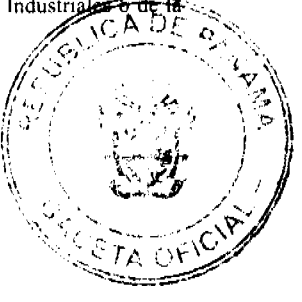

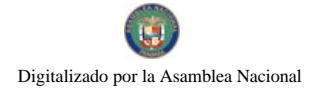

#### Gaceta Oficial Digital, martes 20 de enero de 2009

53

Asociación de Comerciantes Minoristas, de existir en el Distrito cualesquiera de estos tres organismos, de no existir ninguno de estos tres organismos, un comerciante o un industrial, con licencia para ejercer cualquiera de estas ocupaciones. Actuarán como suplentes de los servidores públicos municipales, los Concejales que designe el Concejo Municipal y de los que actúen sin la investidura de los Concejales tendrán como suplentes quienes sean nombrados en su orden, por los mismos organismos que designaron a los principales. Actuará como secretario de la Junta, el Secretario del Concejo Municipal.

# **ARTICULO 16:**

La Junta Calificadora conocerá de las solicitudes de revisión que ante ella eleven los contribuyentes del Distrito o a propuesta de sus miembros.

Todos los habitantes del Distrito tendrán acción para denunciar la calificación señalada a un contribuyente si estimaren que esta fuera injusta. Habrá acción popular para el denuncio contra cualquier contribuyente que no aparezca en el Catastro Municipal. Al denunciante corresponderá como gratificación el cincuenta (50%) por ciento del impuesto correspondiente a los seis (6) primeros meses que tenga que pagar el contribuyente.

# **ARTICULO 17:**

El gravamen señalado por la Junta Calificadora entrará en vigencia el día primero del mes siguiente. La calificación de los contribuyentes que comenzaron a ejercer sus actividades después de confeccionados los catastros corresponde al Tesorero, sujeta a la confirmación de la Junta Calificadora. Todos los miembros de la Junta Calificadora tienen el derecho de proponer estudios o revisión de calificaciones. Las decisiones de la Junta serán adoptadas por mayoría de votos y serán definitivas.

### **ARTICULO 18:**

Los memoriales en que se propongan y sustentan apelaciones, impugnaciones o denuncias serán presentadas al Tesorero Municipal quien anotará la hora y fecha del recibo en el original y una copia. El original será llevado al Presidente de la Junta para conocimiento de la misma con los documentos y antecedentes que hubiere. La copia será entregada al interesado o proponente.

### **ARTICULO 19:**

La Junta conocerá de los reclamos, denuncias y solicitudes notificando a los interesados de las resoluciones que dicta al respecto. La Junta tendrá un plazo máximo de treinta (30) días calendarios para resolver los asuntos que se presenten a su consideración.

### **ARTICULO 20:**

El Tesorero Municipal podrá realizar las investigaciones necesarias en aquellos casos en que existan indicios de defraudación fiscal o malversación para lo cual tendrá acceso a los libros y documentos de empresas privadas y constarán con la asesoría de los auditores municipales.

### **ARTICULO 21:**

Están exentos del pago de derechos y tasas: la Nación, la Asociación Intermunicipal de la que forme parte el Municipio que la impone y los pobres de solemnidad.

Si la Nación o la Asociación Intermunicipal realizare obras o actividades por intermedio de personas naturales o jurídicas, empresas o corporaciones de carácter privado, mediante contratación, que causaren algún impuesto municipal, se exigirán a estas personas empresas o corporaciones cumplir con el pago de los tributos municipales correspondientes.

### **ARTICULO 22:**

Los municipios pueden establecer sanciones aplicables a los defraudadores, morosos o remisos en el pago de sus rentas, impuestos, tasas y contribuciones.

El Municipio tendrá jurisdicción coactiva para el cobro de créditos, en concepto de morosidad de las contribuciones, impuestos y tasas de contribuyentes, y será ejercida por el Juez Ejecutor que se designe, o por los Tesoreros Municipales donde no exista Juez Ejecutor.

### **ARTICULO 23:**

Las obligaciones resultantes de los impuestos, tasas o contribuciones municipales, prescriben a los cinco años de haberse causado.

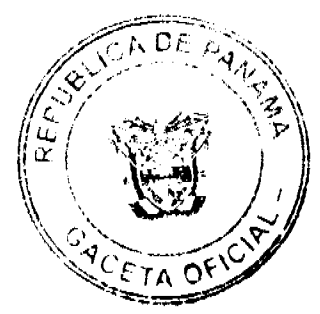

#### Gaceta Oficial Digital, martes 20 de enero de 2009

54

### **ARTÍCULO 24:**

Sólo el Municipio puede conceder, a través de acuerdo municipal, la exención de derechos, tasas o impuestos municipales.

### **ARTÍCULO 25:**

Sólo el Municipio puede conceder, a través de acuerdo municipal, la exención de derechos, tasas o impuestos municipales.

### **ARTÍCULO 26:**

Este Acuerdo deroga el Acuerdo Nº 6 del 17 de julio de 1998.

### **ARTICULO 27:**

Este Acuerdo empezará a regir a partir de su publicación en la Gaceta Oficial.

Dado en el Distrito de Atalaya a los 14 días del mes de octubre de 2008.

H.R. VIRGILIO BARBA

Presidente del Concejo

Leda. Deyanira Almengor

Secretario(a) del Concejo

### Sancionado: El Acuerdo Nº 71 de CATORCE (14) de octubre de dos mil (2008).

Ledo, Celestino González

### **Alcalde Municipal**

Leda. Yelenys Ouintero

### Secretaria de Alcaldía

**AVISOS** 

AVISO AL PÚBLICO. En cumplimiento al artículo 777 del Código de Comercio yo, FRANCISCO JIAN ZHANG, con cédula número 8-820-2055 hago del conocimiento público que he traspasado el establecimiento comercial denominado PENSIÓN VICTORIA, con registro número 2008-116359, tipo B y Club Volcancito con registro número 2008-116349, tipo B, ubicados en Ave. Balboa, David, Chiriqui, a la sociedad ASOCIACIÓN VICTORIA, S.A., con RUC 1447128-1-637402, representada por FRANCISCO JIAN CHANG, con cédula de identidad personal 8-820-2055. L. 201-310530. Primera publicación.

AVISO. En cumplimiento de lo previsto en el Artículo 777 del Código de Comercio, CHI SING KWOK (nombre usual ZHIXIONG CUO) y la Fábrica de Bloques CITY BLOCK comunican que han vendido parte sustancial de sus activos. L. 201-311526. Primera publicación

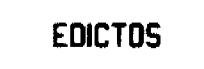

AGUADULCE, PROVINCIA DE COCLÉ. EDICTO PÚBLICO No. 64-08. El Alcalde Municipal del Distrito de Aguadulce, al público. HACE SABER: Que el señor (a) MIGUEL GUEVARA LOPEZ, varón, panameño, mayor de edad, casado, con cédula 2-90-1299, jubilado, con domicilio en Pocri, distrito de Aguadulce, acudo ante usted con todo respeto para solicitarle en mi nombre y representación a título de plena propiedad por venta de un (1) lote de terreno, ubicado en Pocrí, corregimiento de Pocri, distrito de Aguadulce y dentro de las áreas adjudicables pertenccientes a la Finca 2985, Tomo 345, Folio 408, propiedad del Municipio de Aguadulce, tal como se describe en el almo No.

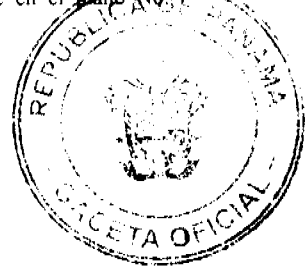

No.26205

#### Gaceta Oficial Digital, martes 20 de enero de 2009

55

201-13743, inscrito en la Dirección General de Catastro del Ministerio de Economía y Finanzas el día 11 de agosto de 2000. Con una superficie de NOVECIENTOS QUINCE METROS CUADRADOS CON CUARENTA Y TRES CENTÍMETROS CUADRADOS (915.43 m2) comprendido dentro de los siguientes linderos y medidas. Norte: Finca Municipal 2985 ocupada por Justino Stanziola y mide 22.49 mts. Sur: Calle Central Norte y mide 21.36 mts. Este: Finca Municipal 2985, ocupada por Pedro Juárez y mide 44.07 mts. Oeste: Finca Municipal 2985, ocupada por Trinidad Vda. de Sáenz y mide 39.83 mts. Con base a lo que dispone el Acuerdo Municipal No. 6 del 30 de enero de 1995, se fija este edicto en lugar visible de este despacho y en la corregiduria respectiva, por un lapso de quince (15) días hábiles para que dentro de este tiempo puedan oponerse la (s) persona (s) que se siente (n) afectada (s) por la presente solicitud. Copia de este edicto se le entregará al interesado para que lo publique en un diario de circulación nacional por tres días seguidos y un día en la Gaceta Oficial Aguadulce, 12 de diciembre de 2,008 El Alcalde (fdo.) ALONSO AMADO NIETO R. La Secretaria (fdo.) YATCENIA D. DE TEJERA. Es fiel copia de su original, Aguadulce, 12 de diciembre de 2008. Yatcenia Domingo de Tejera. Secretaria General Alcaldía de Aguadulce. L.201-310037.

REPÚBLICA DE PANAMÁ MINISTERIO DE DESARROLLO AGROPECUARIO DIRECCIÓN NACIONAL DE REFORMA AGRARIA REGIÓN No. 4, COCLÉ. EDICTO No. 532-07. EL SUSCRITO FUNCIONARIO SUSTANCIADOR DE LA DIRECCIÓN NACIONAL DE REFORMA AGRARIA DEL MINISTERIO DE DESARROLLO AGROPECUARIO EN LA PROVINCIA DE COCLÉ. HACE SABER: Que MARIA ISABEL AGUILAR DE CUETO, vecino (a) de Aguas Blancas, corregimiento de El Coco, distrito de Penonomé, identificado con la cédula de identidad personal No. 2-78-970, ha solicitado a la Dirección Nacional de Reforma Agraria, mediante solicitud No. 2-583-04, según plano aprobado No. 206-05-11211, adjudicación a título oneroso de una parcela de tierra baldía nacional adjudicable, con una superfície total de 0 Has + 3797.31 m2, ubicada en la localidad de Aguas Blancas, corregimiento de El Coco, distrito de Penonomé, provincia de Coclé, comprendida dentro de los siguientes linderos. Norte: Camino de tierra a la C.I.A. Aguas Blancas. Sur: Servidumbre a otros lotes. Este: Servidumbre. Oeste: Francisca Del Rosario. Para los efectos legales, se fija el presente Edicto en lugar visible de la Reforma Agraria en la provincia de Coclé y en la corregiduría de El Coco. Copia del mismo se hará publicar en el órgano de publicidad correspondiente, tal como lo ordena el artículo 108 del Código Agrario. Este Edicto tendrá una vigencia de quince (15) días a partir de su última publicación. Dado en la ciudad de Penonomé, hoy 23 de diciembre de 2008. (fdo.) SR. JOSÉ E. GUARDIA L. Funcionario Sustanciador. (fdo.) LIC. MARIXENIA B. DE TAM. Secretaria Ad-Hoc. L.208-8043270.

REPÚBLICA DE PANAMA MINISTERIO DE DESARROLLO AGROPECUARIO DIRECCIÓN NACIONAL DE REFORMA AGRARIA REGIÓN No. 4, COCLÉ. EDICTO No. 024-09. EL SUSCRITO FUNCIONARIO SUSTANCIADOR DE LA DIRECCIÓN NACIONAL DE REFORMA AGRARIA DEL MINISTERIO DE DESARROLLO AGROPECUARIO EN LA PROVINCIA DE COCLÉ. HACE SABER: Que ALFONSO JAIME QUIROS JAEN, vecino (a) de Panamá, corregimiento de Panamá, distrito de Panamá, portador de la cédula No. 8-271-851, ha solicitado a la Dirección Nacional de Reforma Agraria, mediante solicitud No. 2-973-07, según plano aprobado No. 206-06-11305, adjudicación a título oneroso de una parcela de tierra baldía nacional adjudicable, con una superficie total de 10 Has + 4518.96 m2, ubicada en la localidad de Churuquita Chiquita, corregimiento de Pajonal, distrito de Penonomé, provincia de Coclé, comprendida dentro de los siguientes linderos. Norte: Micaela de Rivera, Alicia Paz González, río Zaratí, servidumbre. Sur: Cristina E. Márquez, Reinaldo Morales. Este: Digna Meléndez C., Cipriano Morales, Reinaldo Morales, Alicia Paz González. Oeste: Cristina E. Márquez C. Para los efectos legales, se fija el presente Edicto en lugar visible de la Reforma Agraria en la provincia de Coclé y en la corregiduría de Pajonal. Copia del mismo se hará publicar en el órgano de publicidad correspondiente, tal como lo ordena el artículo 108 del Código Agrario. Este Edicto tendrá una vigencia de 15 días a partir de su última publicación. Dado en la ciudad de Penonomé, hoy 13 de enero de 2009. (fdo.) SR. JOSÉ E. GUARDIA L. Funcionario Sustanciador. (fdo.) LIC. MARIXENIA B. DE TAM. Secretaria Ad-Hoc. L.208-9002010.

REPÚBLICA DE PANAMÁ MINISTERIO DE DESARROLLO AGROPECUARIO. REGIÓN No. 6, BUENA VISTA COLÓN DEPARTAMENTO DE REFORMA AGRARIA. EDICTO No. 3-173-08. El Suscrito Funcionario Sustanciador de la Dirección Nacional de Reforma Agraria, en la provincia de Colón al público, HACE SABER: Que el señor (a) LEONARDA MORAN ORTIZ, con cédula de identidad personal No. 8-160-64 y ARCADIO GONZALEZ TUÑON, con cédula de identidad personal No. 7-31-189, residentes en Valle de Santa Cruz, corregimiento de Salamanca, distrito y provincia de Colón, han solicitado a la Dirección Nacional de Reforma Agraria, mediante solicitud No. 3-109-07 de 14 de marzo de 2007 y según plano aprobado No. 301-12-5451 de 27 de junio de 2008, la adjudicación a título oneroso de una parcela de tierra nacional adjudicable, con una superfície de 39 Has. + 2,496.20 Mts.2, terreno ubicado en la localidad de

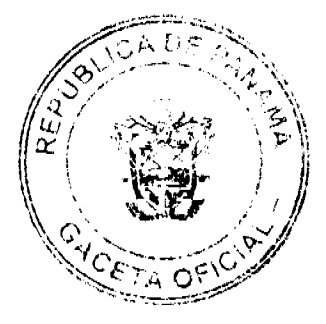

 $\mathcal{O}(\mathcal{E})$ 

No 26205

#### Gaceta Oficial Digital, martes 20 de enero de 2009

Valle de Santa Cruz, corregimiento de Salamanca, distrito y provincia de Colón y se ubica dentro de los siguientes linderos. Norte: Adán Quintero, Asentamiento Campesino de Santa Cruz. Sur: Hermógenes González, Darío Madrid, Severino Ureña Barba, Edilsa Farraguth, Unice Bonilla. Este: Servidumbre, Justo Sánchez, Marcelino Santana, Unice Bonilla. Oeste: Edwin Gallardo, Eduardo Lorenzo Pérez, Hermógenes González. Para los efectos legales se fija este Edicto en lugar visible de este Despacho, en la Alcaldía de Colón y/o en la corregiduría de Salamanca y copia del mismo se le entregará al interesado para que lo haga publicar en los órganos de publicidad correspondientes, tal como lo ordena el artículo 108 del Código Agrario. Este Edicto tendrá una vigencia de quince (15) días hábiles a partir de la última publicación. Dado en Buena Vista, a los 12 días del mes de septiembre de 2008. (fdo.) LCDO. JUAN ALVAREZ. Funcionario Sustanciador. (fdo.) SOLEDAD MARTÍNEZ CASTRO. Secretaria Ad-Hoc. L.201-311425.

REPÚBLICA DE PANAMÁ MINISTERIO DE DESARROLLO AGROPECUARIO DIRECCIÓN NACIONAL DE REFORMA AGRARIA REGIÓN No. 1, CHIRIQUÍ. EDICTO No. 610-2008. EL SUSCRITO FUNCIONARIO SUSTANCIADOR DE LA REFORMA AGRARIA DEL MINISTERIO DE DESARROLLO AGROPECUARIO DE CHIRIQUÍ AL PÚBLICO. HACE SABER: Que el señor (a) MARIA EDILMA CASTILLO ESPINOZA, vecino (a) del corregimiento de Bugaba, distrito de Bugaba, portador de la cédula de identidad personal No. 4-226-923, ha solicitado a la Dirección de Reforma Agraria, mediante solicitud No.4-0210, la adjudicación a Título Oneroso de una parcela de tierra Baldía Nacional adjudicable, con una superfície de 0 + 381.51 M2, ubicada en la localidad de Varital, corregimiento de Tijeras, distrito de Boquerón, provincia de Chiriquí, plano aprobado No. 403-08-22007, cuyos linderos son los siguientes: Norte: María Félix Atencio. Sur: Fulvio Evangelista Grajales. Este: Carretera. Oeste: Quebrada Pedregosa. Para efectos legales se fija el presente Edicto en lugar visible de este Despacho, en la Alcaldia de Boquerón o en la corregiduría de Tijeras y copias del mismo se entregarán al interesado para que las haga publicar en los órganos de publicidad correspondientes, tal como lo ordena el artículo 108 del Código Agrario. Este Edicto tendrá una vigencia de quince (15) días a partir de su última publicación. Dado en David, a los 29 días del mes de diciembre de 2008. (fdo.) ING. FULVIO ARAUZ. Funcionario Sustanciador. (fdo.) CECILIA GUERRA DE C. Secretaria Ad-Hoc. L.201-310436.

EDICTO No. 42. LA SUSCRITA JEFE DEL DEPARTAMENTO DE CATASTRO MUNICIPAL DE LA CHORRERA, HACE SABER: Que en el Contrato de Compra y Venta a Plazo No. 4813 se ha dictado la Resolución No. 40 del tenor siguiente: VISTOS: Que el señor (a) NORBERTA CARRERA TUÑON, Céd. 8AV-117-265 solicitó a venta y adjudicación a título de Plena Propiedad un globo de terreno Municipal clasificado con el No. M-1 L-3 ubicado en un lugar denominado Calle 2da. Sur del barrio Parc. Carballo (Guadalupe) de esta ciudad cabecera y cuyos datos constan el Expediente No. 6025 recibido en este Despacho el día 22 de marzo de 1973, que reposa en los archivos del Departamento de Catastro Municipal. Que el señor (a) NORBERTA CARRERA TUÑON, Céd. 8AV-117-265 el día 22 de marzo de 1973, celebró contrato de Compra y Venta a Plazo con este Municipio, comprometiéndose a pagar B/.8.00 mensuales, sobre el saldo adeudado del lote de terreno descrito, aceptando el señor (a) NORBERTA CARRERA TUÑON, Céd. 8AV-117-265 las cláusulas habidas en el mismo. Que el señor (a) NORBERTA CARRERA TUÑON, Céd. 8AV-117-265 no ha cumplido con el Contrato de Compra y Venta a plazo No. 4813 teniendo hasta hoy 19 de febrero de 2008 una morosidad de contrato vencido mensuales. Que por las anteriores consideraciones y en uso de sus facultades legales. El Suscrito Alcalde del distrito de La Chorrera. RESUELVE: RESCINDIR: Como en efecto rescinde del Contrato de Compra y Venta a Plazo No. 4813, celebrado por el señor (a) NORBERTA CARRERA TUÑON, Céd. 8AV-117-265 de generales civiles conocidas y que los pagos efectuados por éste quedarán a favor de esta Municipalidad. La Chorrera, 15 de septiembre de dos mil ocho. FDO. EL ALCALDE. FDO. DIRECTOR DE LA DIRECCIÓN DE INGENIERÍA MUNICIPAL. Por tanto se fija el presente Edicto en un lugar visible del Departamento de Catastro Municipal del Distrito de La Chorrera, hoy, 2 de octubre de dos mil ocho. SRTA. IRISCELYS DIAZ G. Jefe de la Sección de Catastro Municipal. L-201-309469.

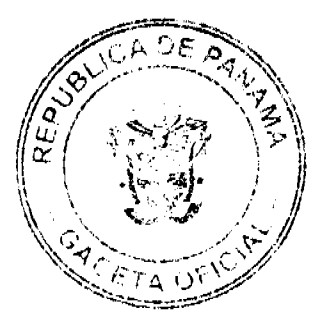